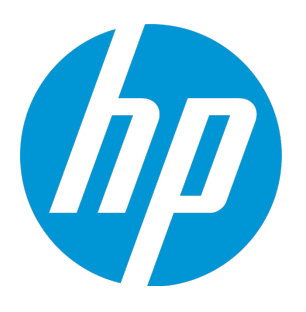

# **HP Universal CMDB**

Software Version: 10.22

Support Matrix

Document Release Date: August 2016 (Second Edition) Software Release Date: December 2015

### Legal Notices

#### **Warranty**

The only warranties for HP products and services are set forth in the express warranty statements accompanying such products and services. Nothing herein should be construed as constituting an additional warranty. HP shall not be liable for technical or editorial errors or omissions contained herein.

The information contained herein is subject to change without notice.

### Restricted Rights Legend

Confidential computer software. Valid license from HP required for possession, use or copying. Consistent with FAR 12.211 and 12.212, Commercial Computer Software, Computer Software Documentation, and Technical Data for Commercial Items are licensed to the U.S. Government under vendor's standard commercial license.

### Copyright Notice

© 2002 - 2015 Hewlett-Packard Development Company, L.P.

#### Trademark Notices

Adobe™ is a trademark of Adobe Systems Incorporated.

Microsoft® and Windows® are U.S. registered trademarks of Microsoft Corporation.

UNIX® is a registered trademark of The Open Group.

### Documentation Updates

The title page of this document contains the following identifying information:

- Software Version number, which indicates the software version.
- <sup>l</sup> Document Release Date, which changes each time the document is updated.
- Software Release Date, which indicates the release date of this version of the software.

To check for recent updates or to verify that you are using the most recent edition of a document, go to: <https://softwaresupport.hp.com/>.

This site requires that you register for an HP Passport and to sign in. To register for an HP Passport ID, click **Register** on the HP Support site or click **Create an Account** on the HP Passport login page.

You will also receive updated or new editions if you subscribe to the appropriate product support service. Contact your HP sales representative for details.

#### **Document Changes**

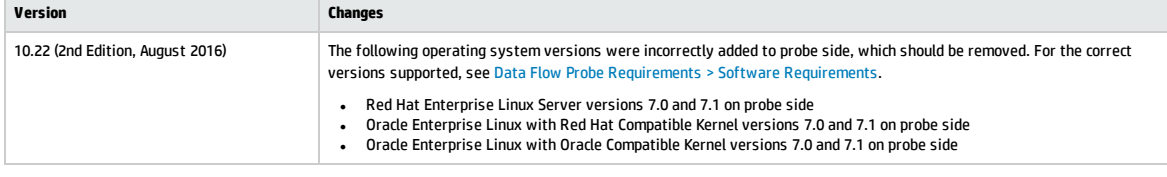

#### **Support**

Visit the HP Software Support site at: [https://softwaresupport.hp.com](https://softwaresupport.hp.com/).

This website provides contact information and details about the products, services, and support that HP Software offers.

HP Software online support provides customer self-solve capabilities. It provides a fast and efficient way to access interactive technical support tools needed to manage your business. As a valued support customer, you can benefit by using the support website to:

- Search for knowledge documents of interest
- Submit and track support cases and enhancement requests
- Download software patches
- Manage support contracts
- <sup>l</sup> Look up HP support contacts
- <sup>l</sup> Review information about available services
- Enter into discussions with other software customers
- Research and register for software training

Most of the support areas require that you register as an HP Passport user and to sign in. Many also require a support contract. To register for an HP Passport ID, click **Register** on the HP Support site or click **Create an Account** on the HP Passport login page.

To find more information about access levels, go to: <https://softwaresupport.hp.com/web/softwaresupport/access-levels>.

**HP Software Solutions Now** accesses the HPSW Solution and Integration Portal website. This site enables you to explore HP Product Solutions to meet your business needs, includes a full list of Integrations between HP Products, as well as a listing of ITIL Processes. The URL for this website is <http://h20230.www2.hp.com/sc/solutions/index.jsp>.

## **Contents**

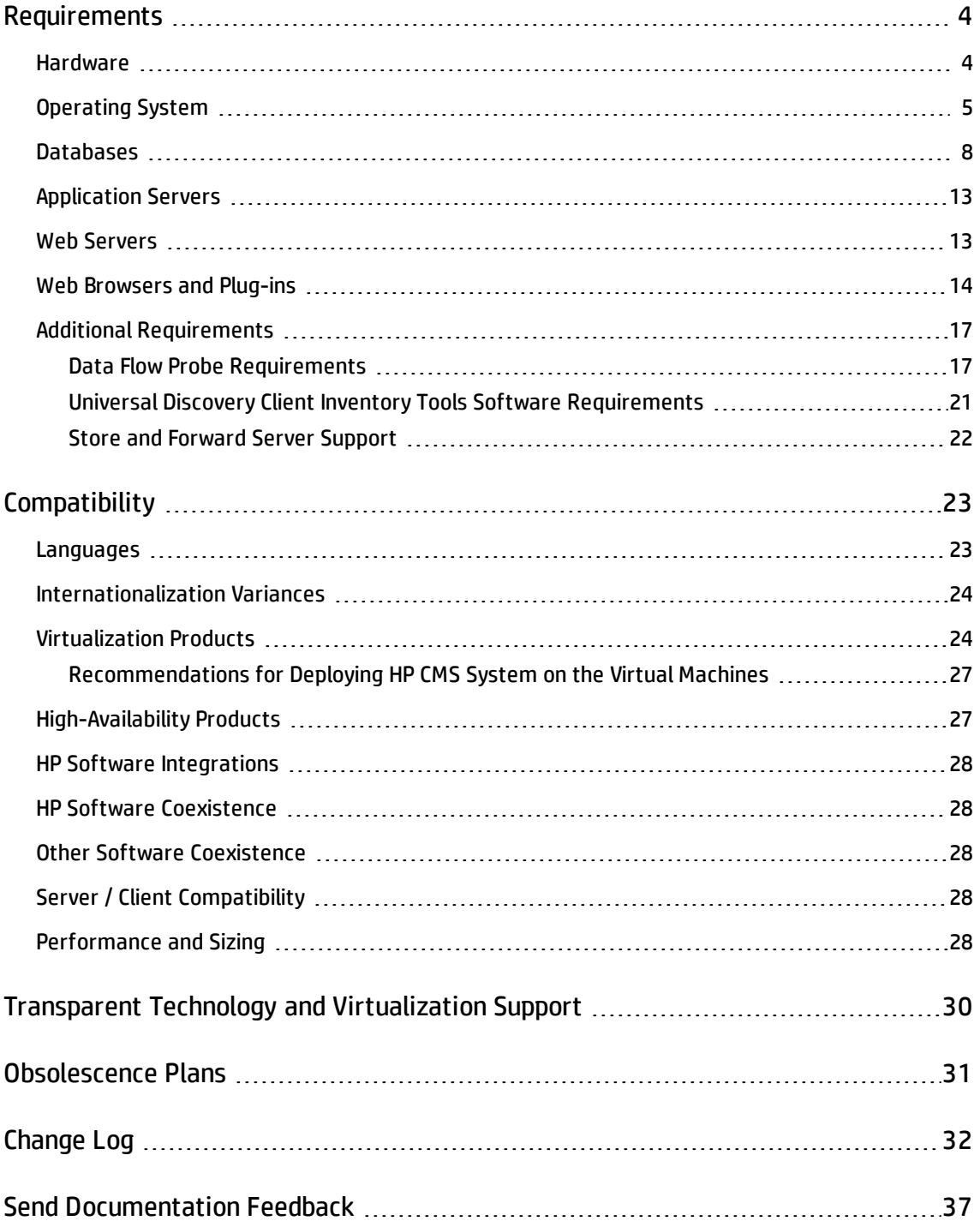

# <span id="page-3-0"></span>Requirements

This section provides information about the supported hardware and software that you must have to successfully install and run Universal CMDB 10.22.

### <span id="page-3-1"></span>Hardware

HP Universal CMDB 10.22 is supported on the following hardware:

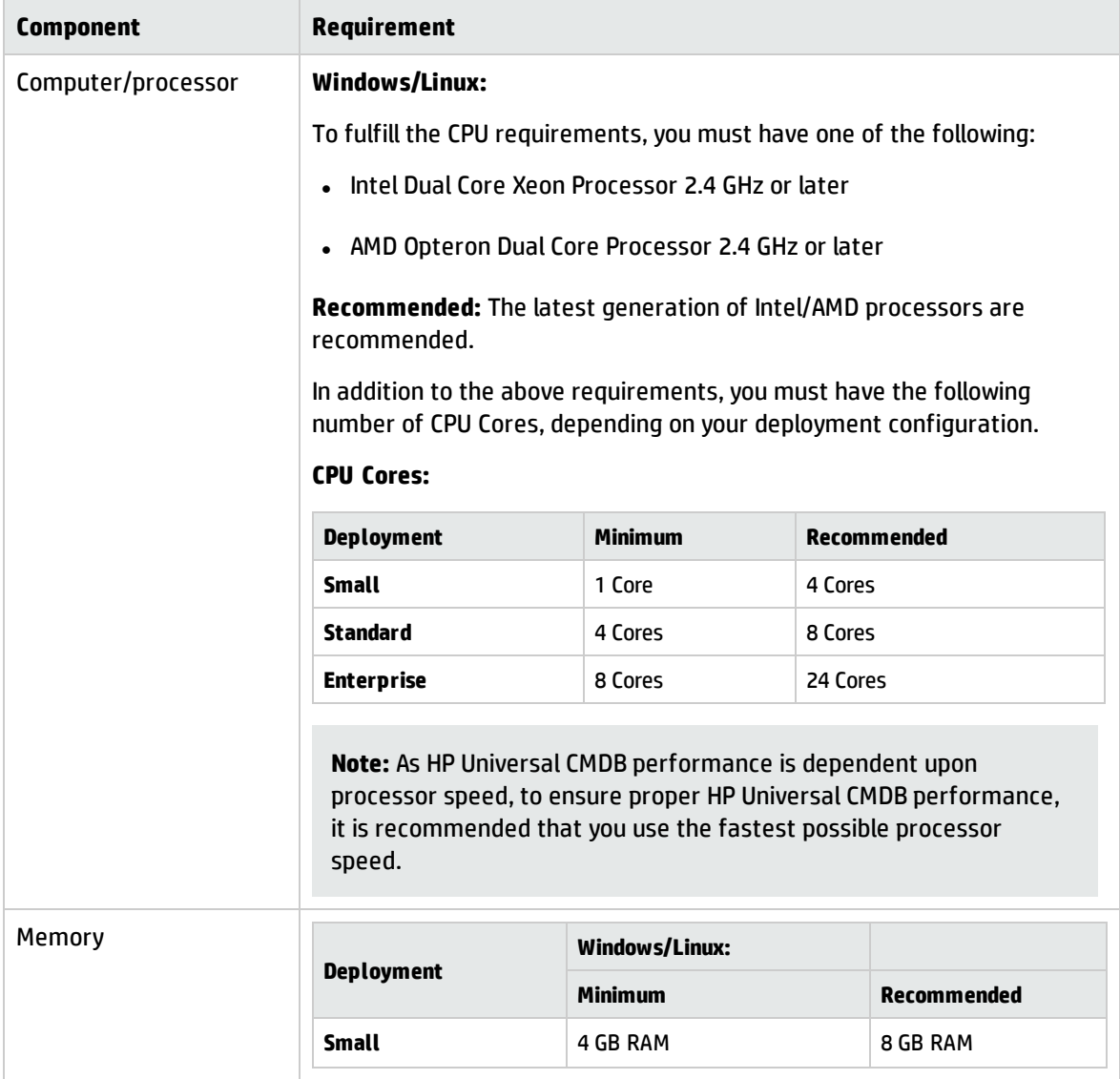

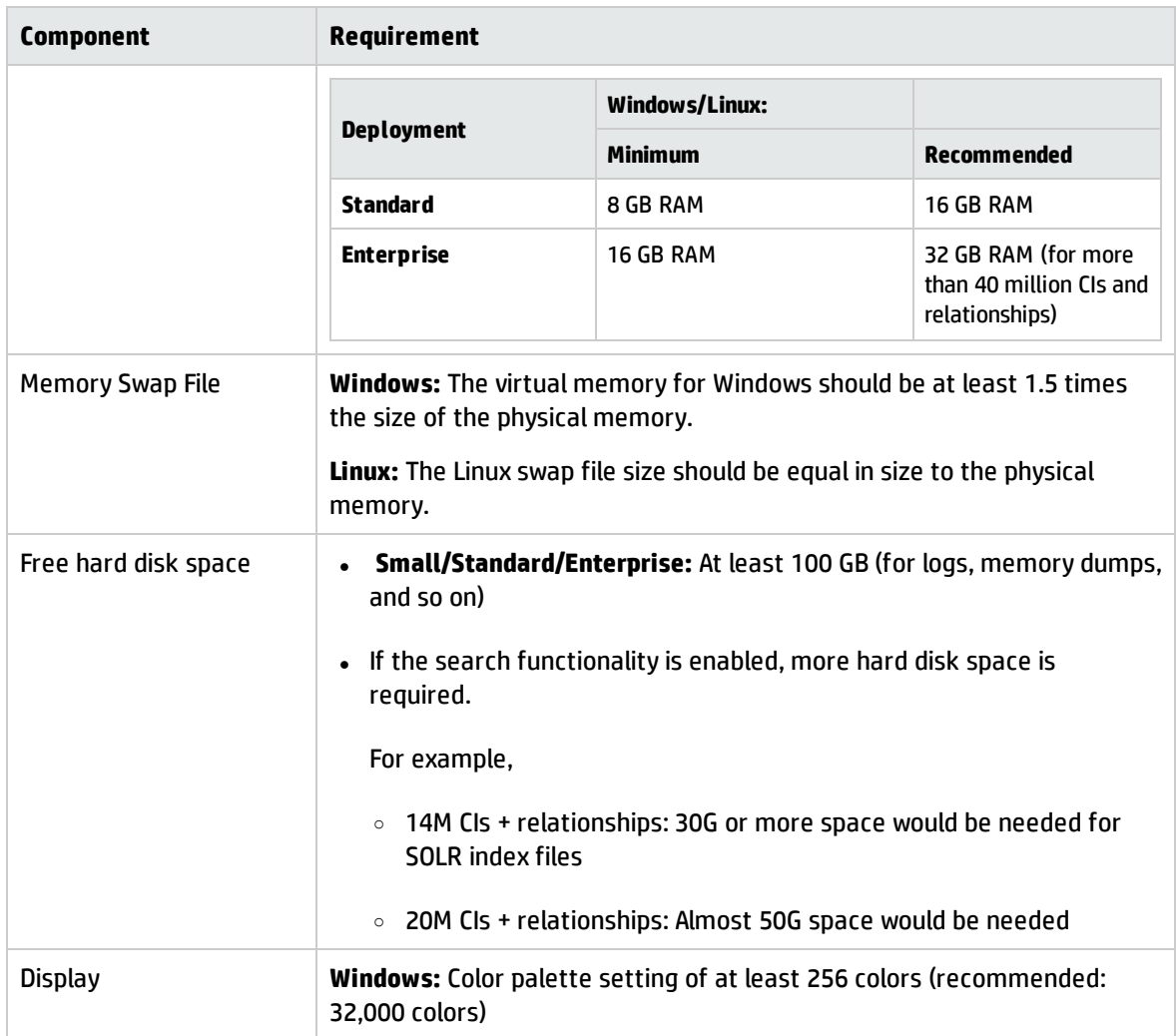

**Note:** The hardware requirements for HP Universal CMDB Configuration Manager are the same as those for Universal CMDB.

## <span id="page-4-0"></span>Operating System

Universal CMDB 10.22 runs on the following operating systems:

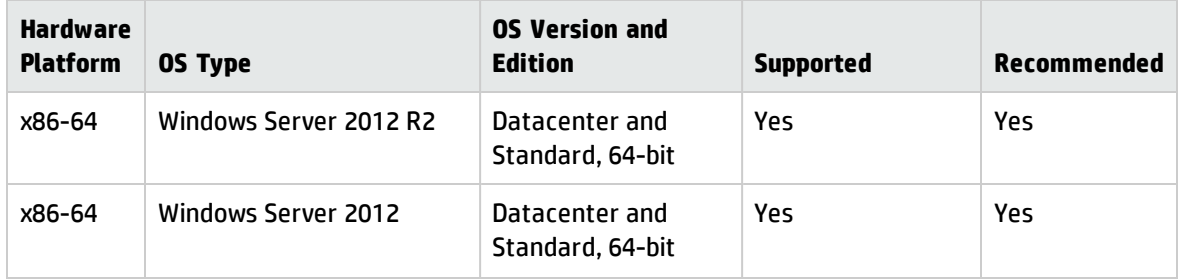

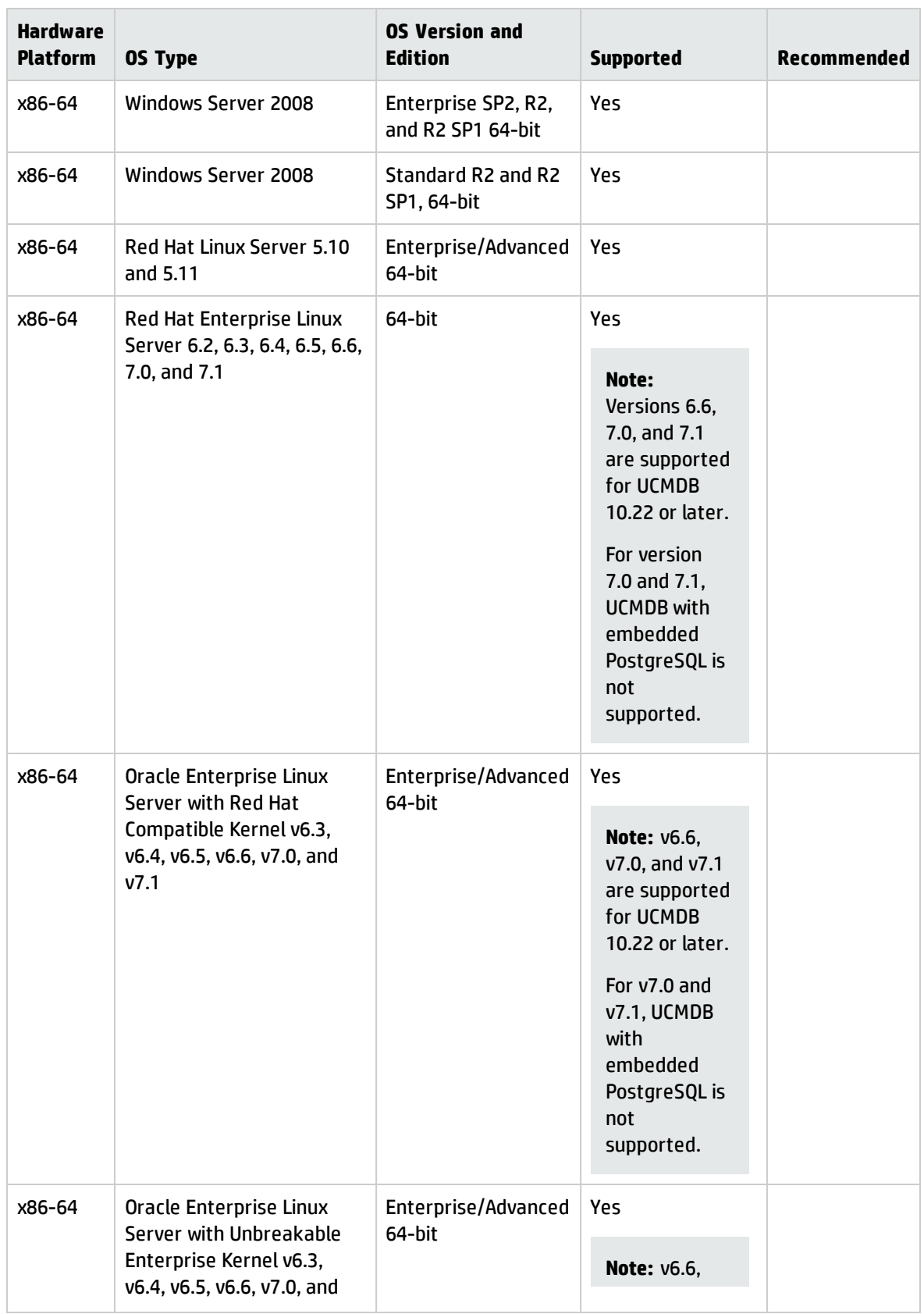

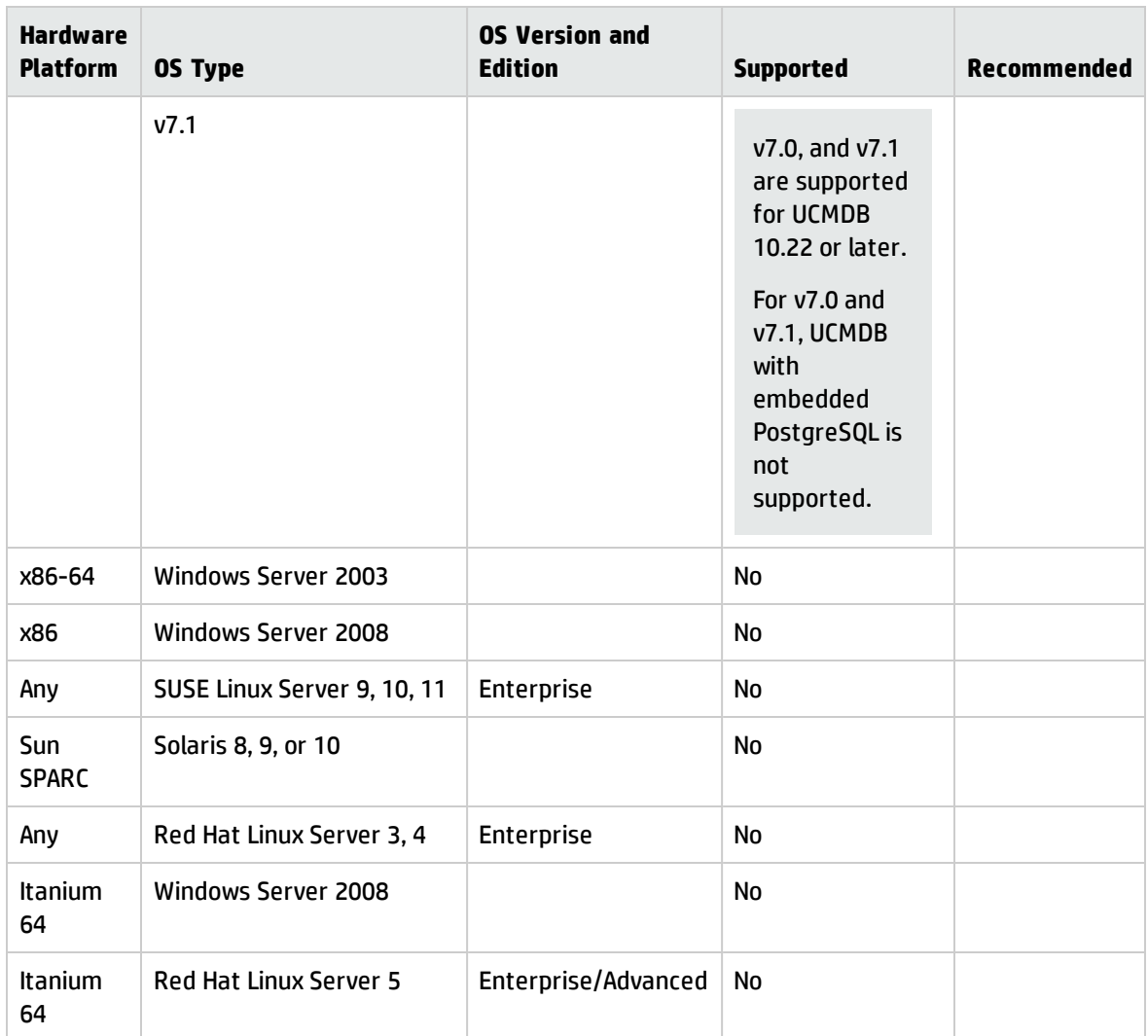

#### **Note:**

- For new deployments, UCMDB 10.20 should be installed first before applying UCMDB 10.22. For detailed installation instructions, see the *HP Universal CMDB Deployment Guide* for version 10.20 and the *Release Notes* for version 10.22.
- All operating systems supported for Universal CMDB are also supported for HP Universal CMDB Configuration Manager.
- Unsupported configurations are listed to ensure that there is no ambiguity on the scope of the Support Matrix.
- To start the HP Universal CMDB Configuration Manager installer on Windows 2012, you must use

one of the following methods:

- <sup>o</sup> Open a command prompt window and run the command HP\_CM.10.20.exe –i GUI.
- <sup>o</sup> Right-click the installer and select **Properties**. Open the Compatibility tab and select **Run this program in compatibility mode for Windows 7**.
- Windows Server 2003 is no longer supported as of UCMDB 10.01.
- Installation of HP Universal CMDB is not supported on 32-bit machines.

### <span id="page-7-0"></span>**Databases**

One of the following supported databases is required to run Universal CMDB 10.22:

- Oracle Server
- Microsoft SQL Server
- PostgreSQL Server

The table below describes hardware requirements for database server:

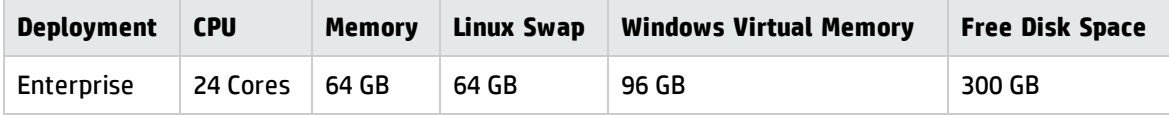

**Note:**

- <sup>l</sup> It is strongly recommended to host database server on a **physical machine**, and it should be an independent server without other applications running on it.
- The hardware requirements could be the same as those for UCMDB server, but the DB SPACE depends on the data scale. For example, for a data scale of 30 millions CIs, HP recommends 500 GB or more space for data files and 200 GB or more space for log files.

#### **Oracle System Requirements**

The following table lists the Oracle Servers supported for working with HP Universal CMDB. A supported option means that HP quality assurance personnel have successfully performed basic tests on that

#### option.

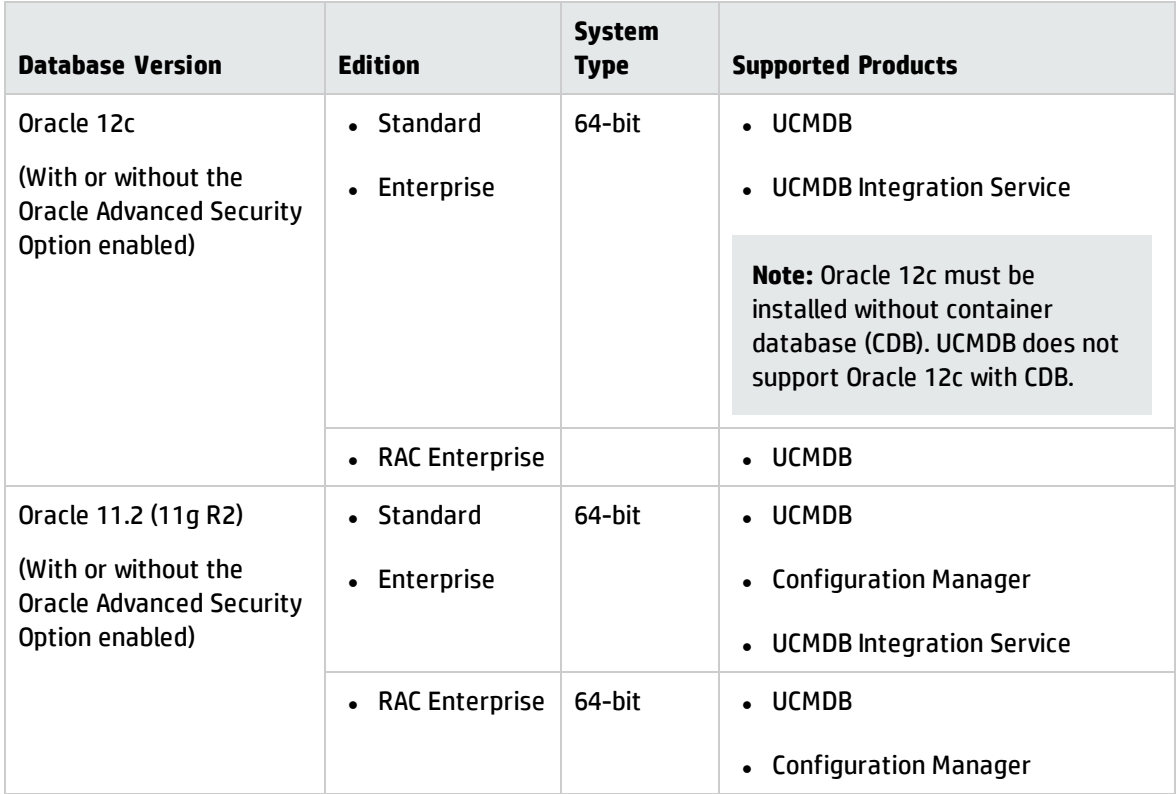

#### **Note:**

- It is strongly recommended to apply the latest critical Oracle patches per your operating system. For details, consult the Oracle documentation.
- Consult the Oracle documentation for supported platforms.
- The UCMDB server(s) should be located in the same LAN with the database servers (without a proxy and firewalls between them). Otherwise, your system's performance may be impacted.
- For information about how to configure UCMDB to support the Oracle Advanced Security Option (ASO), see the *HP Universal CMDB and Configuration Manager Hardening Guide*.

### **Examples of Tested Deployments**

The following table details the deployment environments that have been rigorously tested by HP quality assurance personnel.

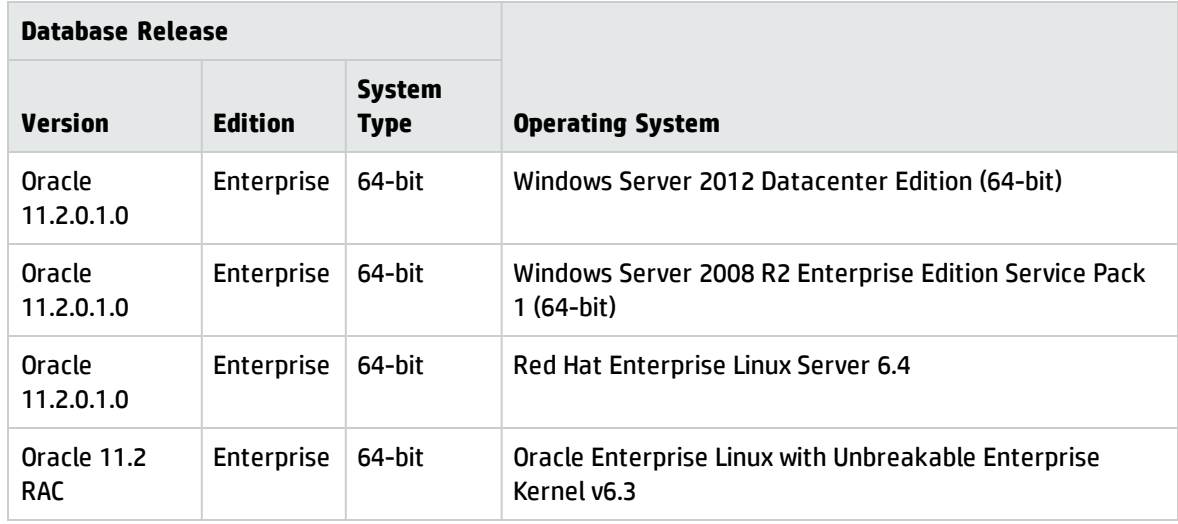

### **Microsoft SQL System Requirements**

The following table lists the Microsoft SQL Servers supported for working with HP Universal CMDB. A supported option means that HP quality assurance personnel have successfully performed basic tests on that option.

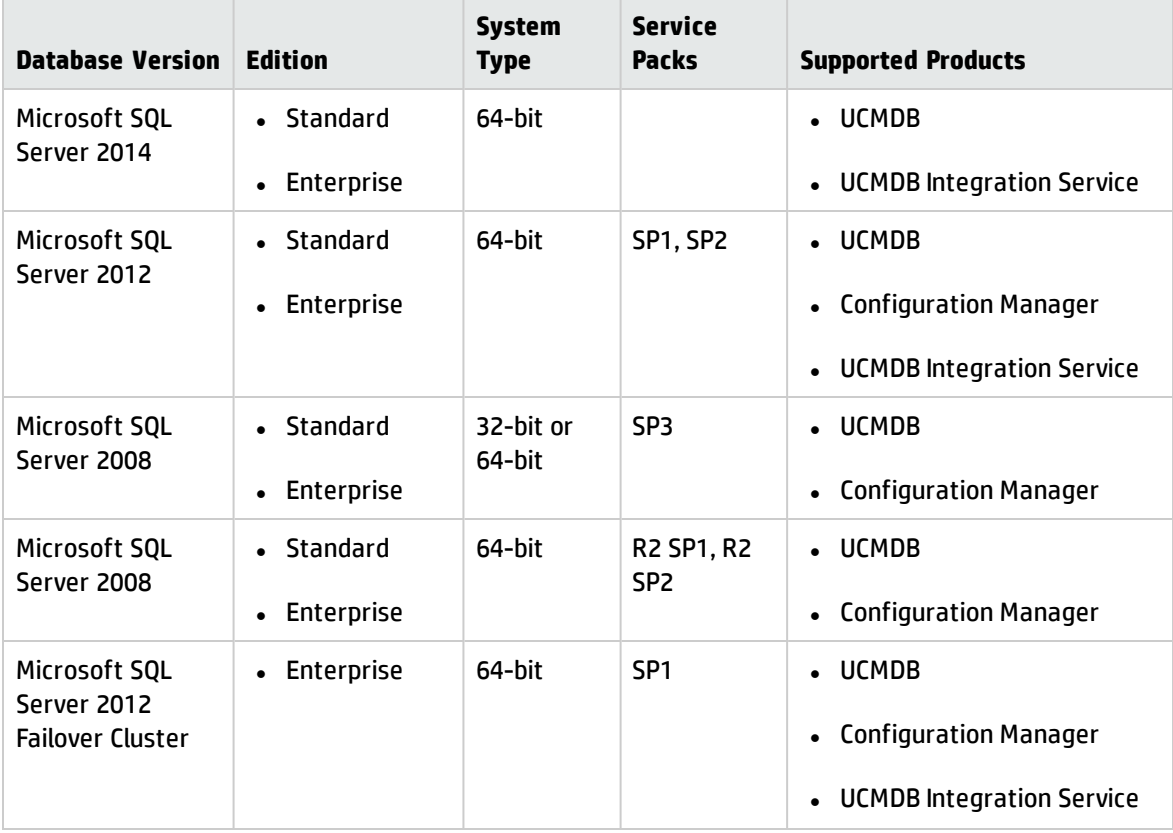

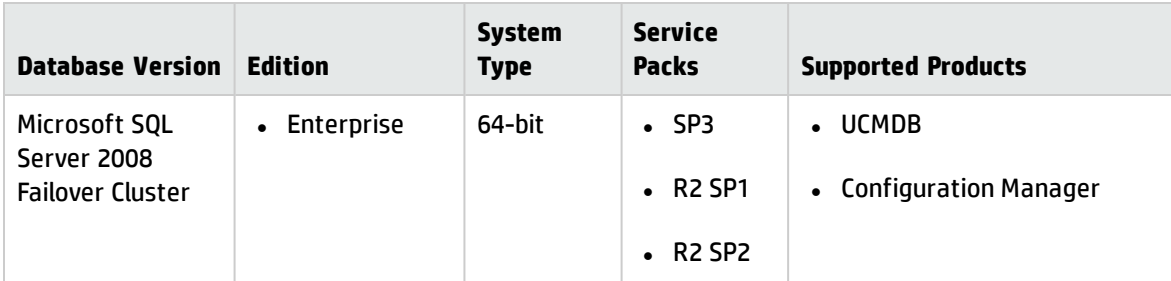

#### **Note:**

- Only supported service packs should be installed, with latest patches.
- Consult the Microsoft documentation for supported platforms.
- SQL Server 2008 is no longer supported.
- The UCMDB server(s) should be located in the same LAN with the database servers (without a proxy and firewalls between them). Otherwise, your system's performance may be impacted.

#### **Examples of Tested Deployments**

The following table details the deployment environments that have been rigorously tested by HP quality assurance personnel.

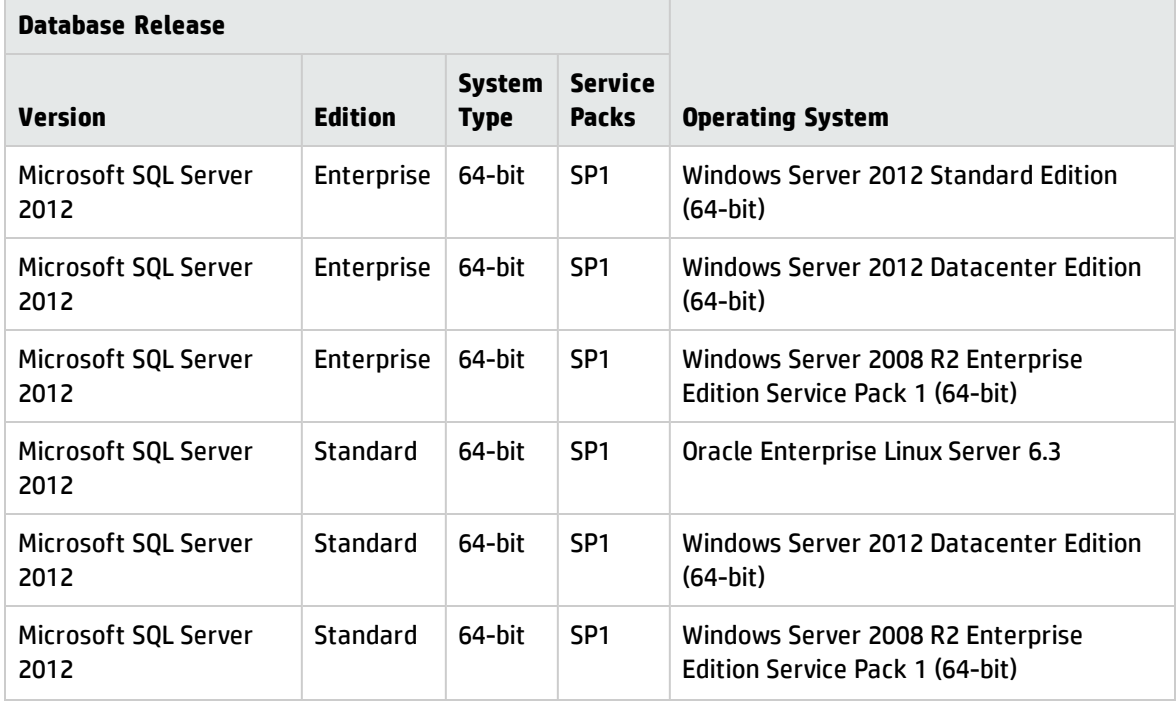

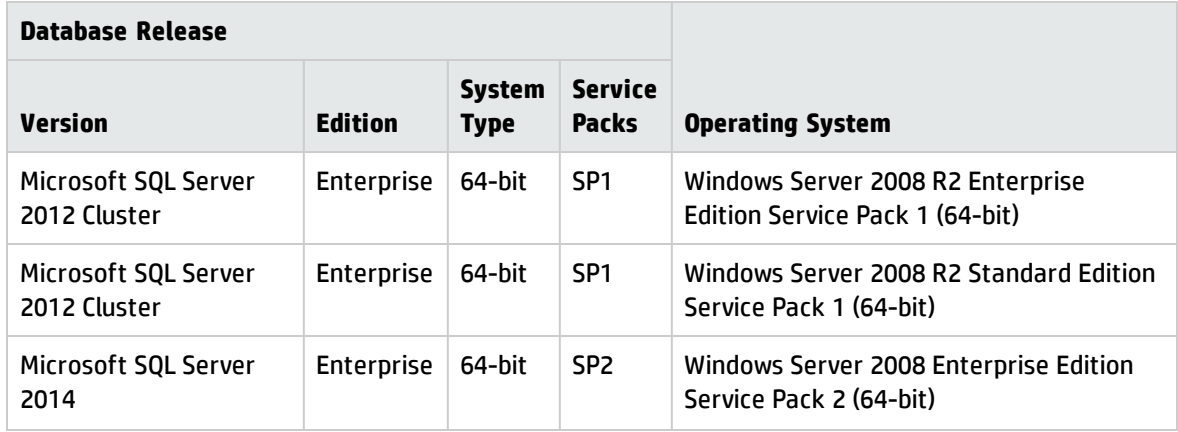

### **PostgreSQL System Requirements**

The following table lists the PostgreSQL Servers supported for working with HP Universal CMDB. A supported option means that HP quality assurance personnel have successfully performed basic tests on that option.

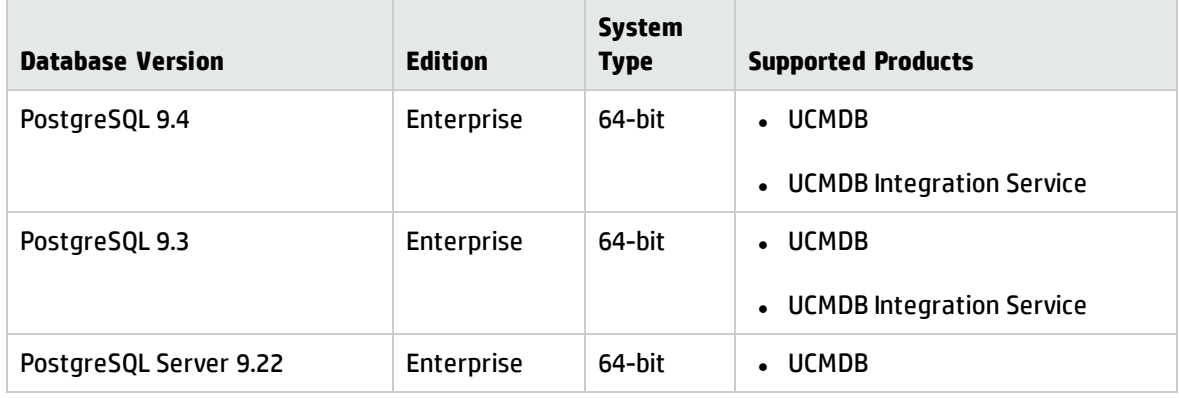

#### **Note:**

- Only supported service packs should be installed, with latest patches
- The UCMDB server(s) should be located in the same LAN with the database servers (without a proxy and firewalls between them). Otherwise, your system's performance may be impacted.
- Embedded PostgreSQL is not supported on Enterprise deployments of UCMDB.
- Embedded PostgreSQL is not supported on Linux systems.

#### **Examples of Tested Deployments**

The following table details the deployment environments that have been rigorously tested by HP quality assurance personnel.

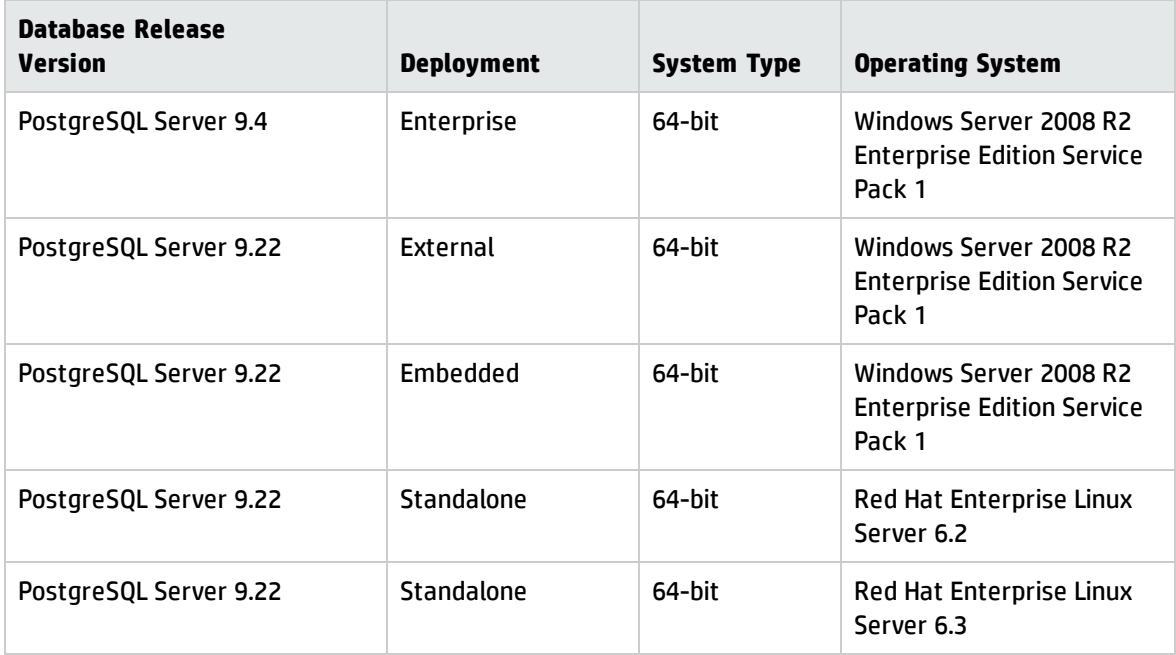

### <span id="page-12-0"></span>Application Servers

Universal CMDB 10.22 does not use an application server.

The following supported application server is required to run HP Universal CMDB Configuration Manager:

• Apache Tomcat, version 7.0.64

**Note:** The required application server is included in the HP Universal CMDB Configuration Manager installation.

### <span id="page-12-1"></span>Web Servers

The following supported web server is required to run Universal CMDB and Universal Discovery 10.22:

• Jetty, version 9.2.10

**Note:** The required web server is included in the HP Universal CMDB installation.

# <span id="page-13-0"></span>Web Browsers and Plug-ins

One of the following supported web browsers is required to run Universal CMDB 10.22:

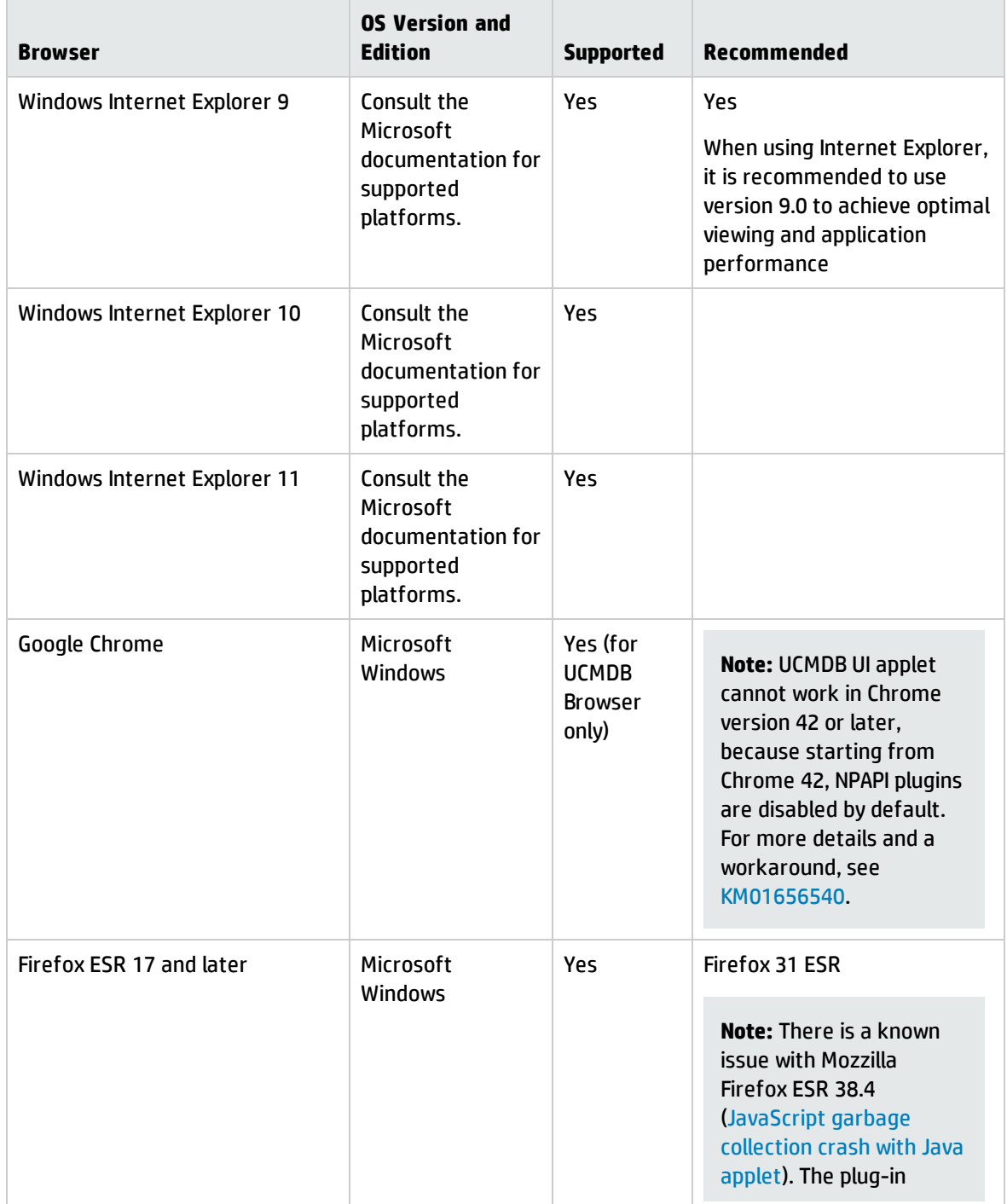

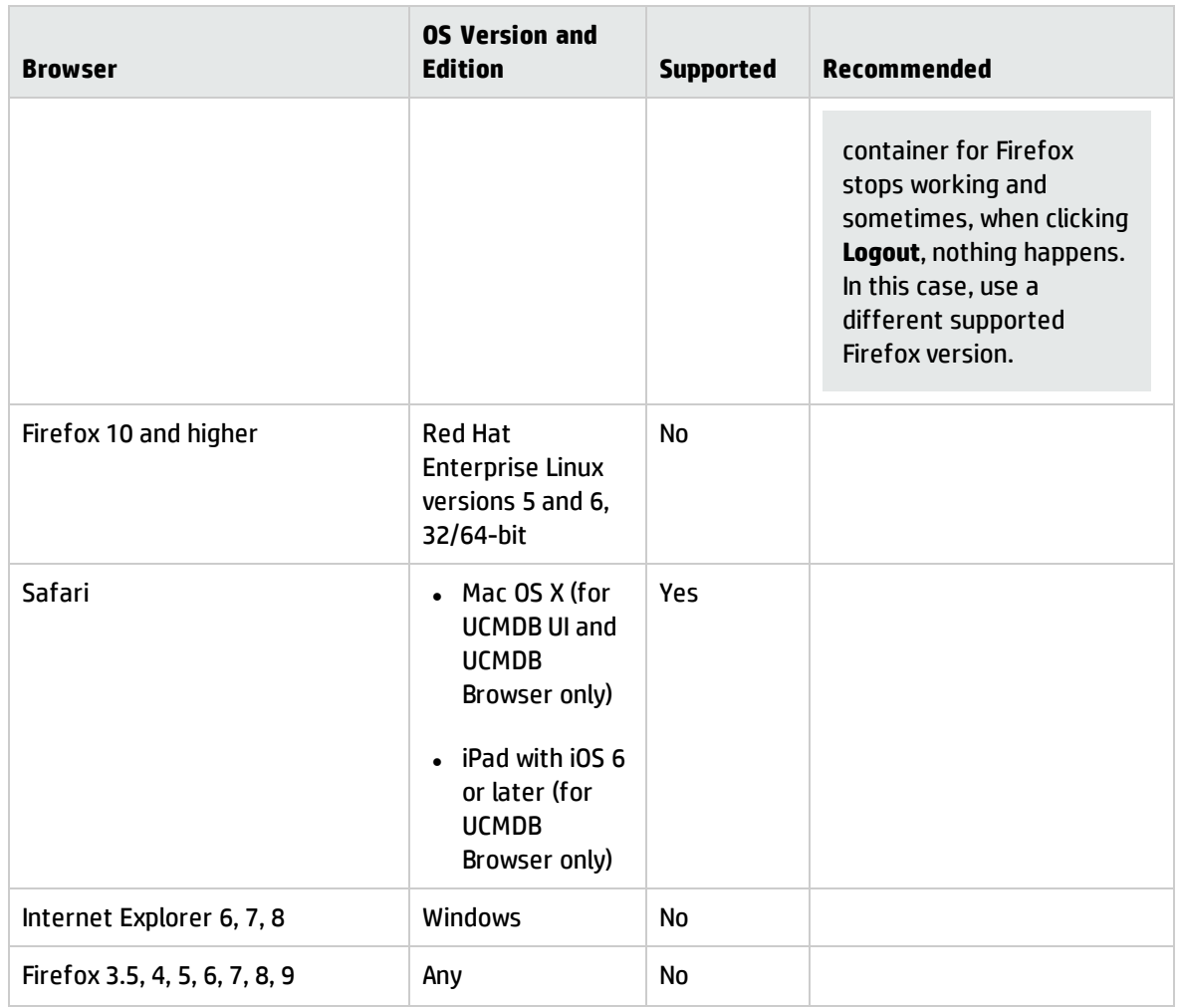

The following supported plug-ins are required to run Universal CMDB 10.22:

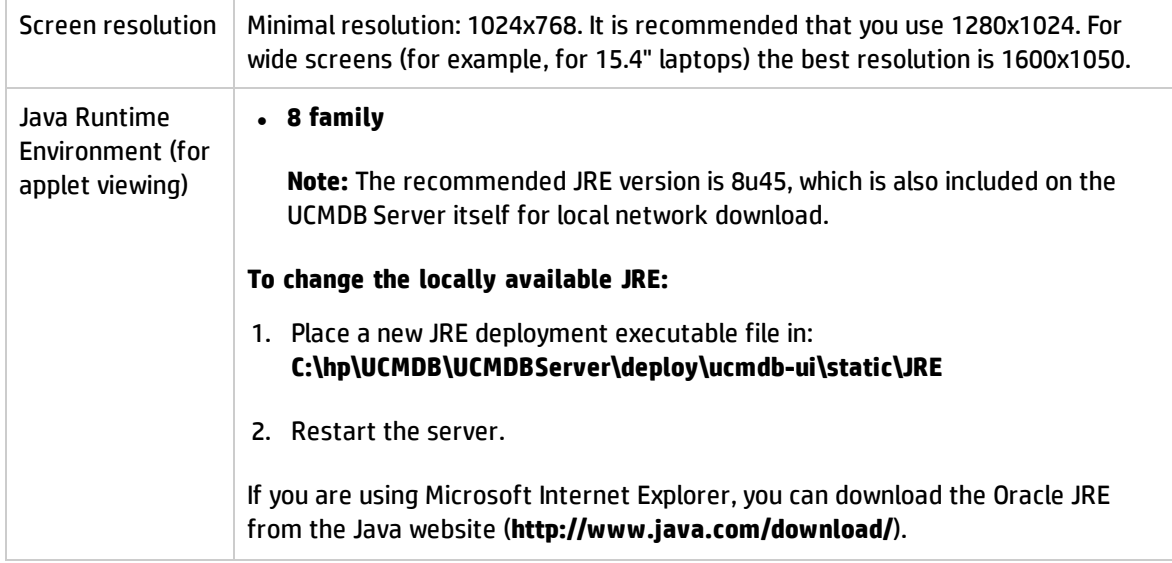

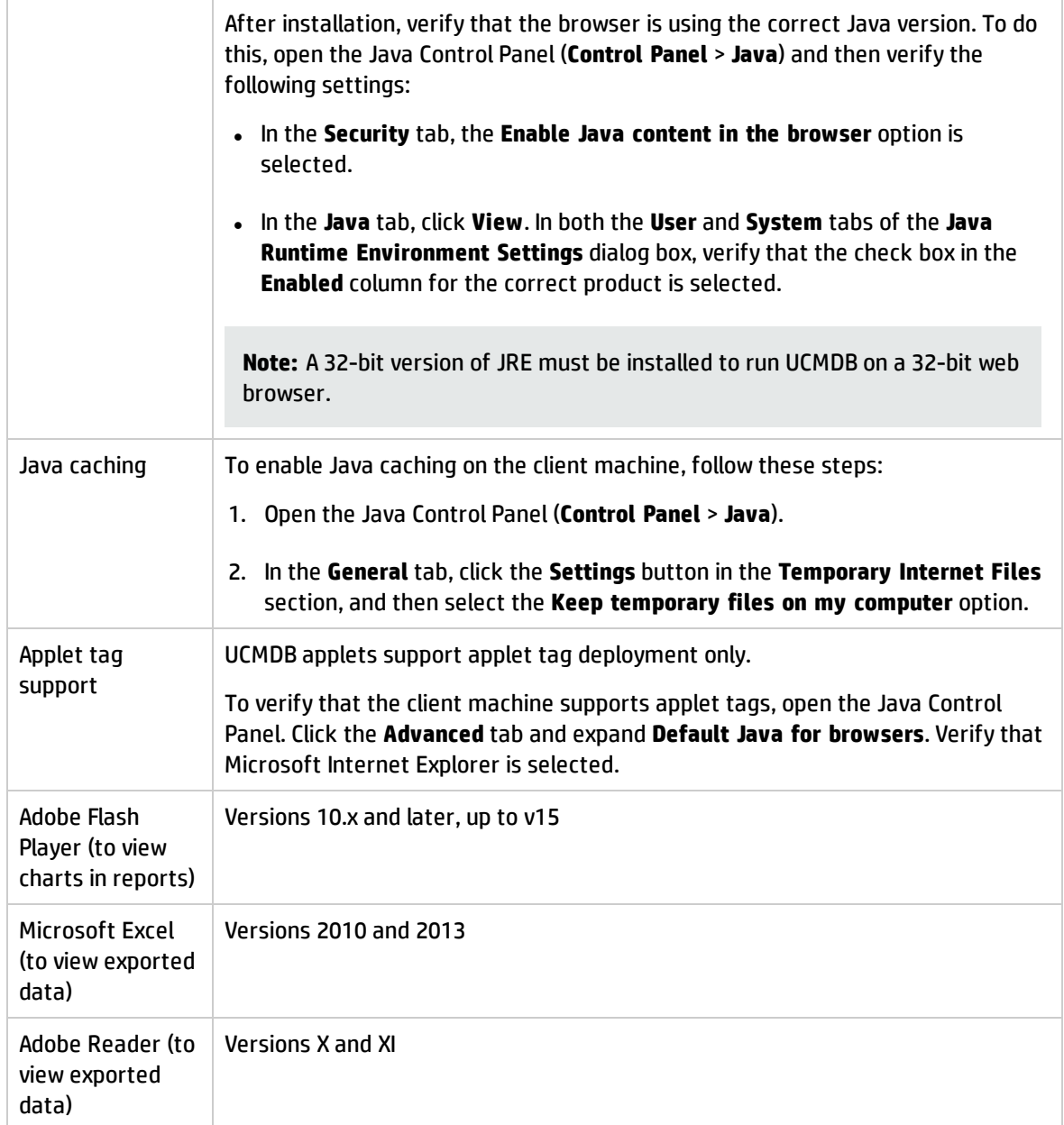

## <span id="page-16-1"></span><span id="page-16-0"></span>Additional Requirements

### Data Flow Probe Requirements

### **Hardware Requirements**

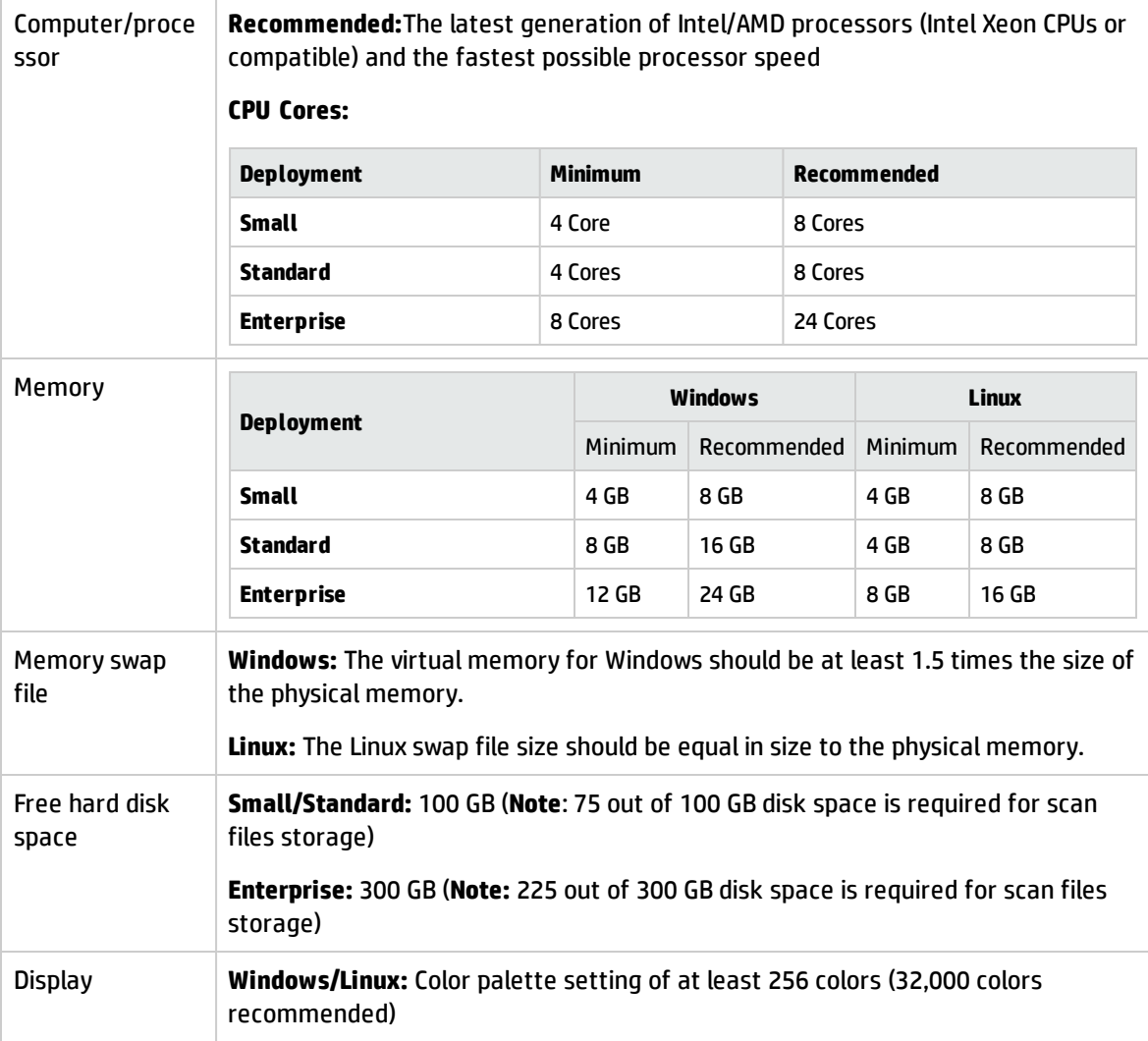

For more information about data flow probe sizing considerations, see the *HP Universal CMDB Sizing Guide*.

### <span id="page-17-0"></span>**Software Requirements**

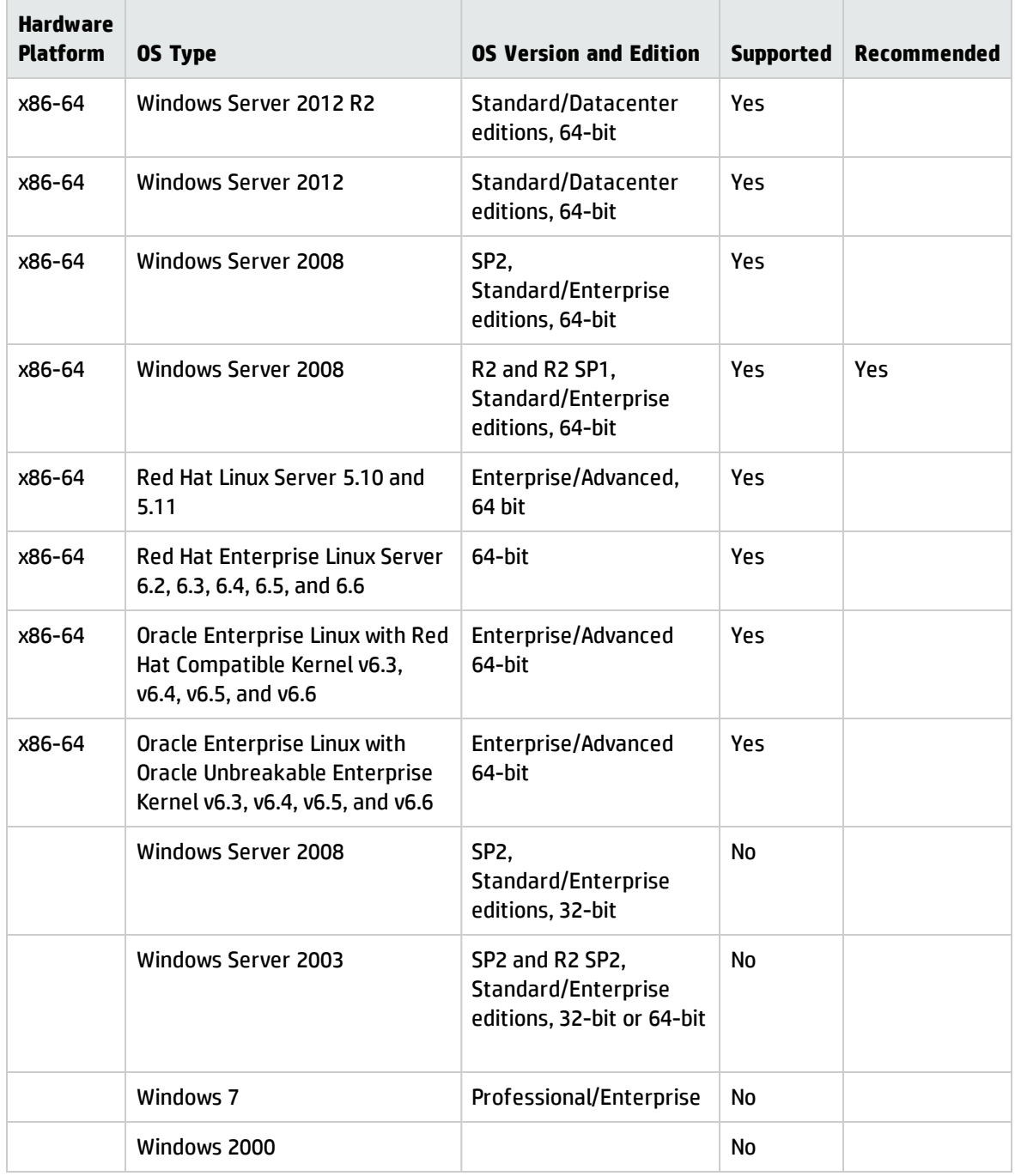

#### **Note:**

- Windows Server 2003 is no longer supported as of UCMDB 10.00.
- As of UCMDB 10.00, the Data Flow Probe only supports 64-bit platforms.
- <sup>l</sup> For Linux platforms, only integrations are supported, not discovery. For details, see the *How to Run Module/Job-based Discovery* section in the *HP Universal CMDB Data Flow Management Guide*.

#### **Supported Databases**

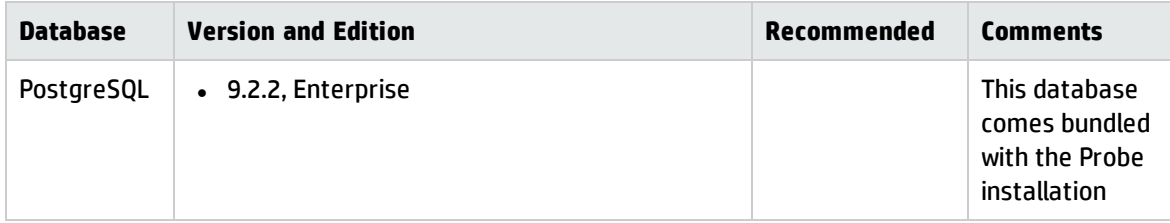

### **Virtual Environment Requirements**

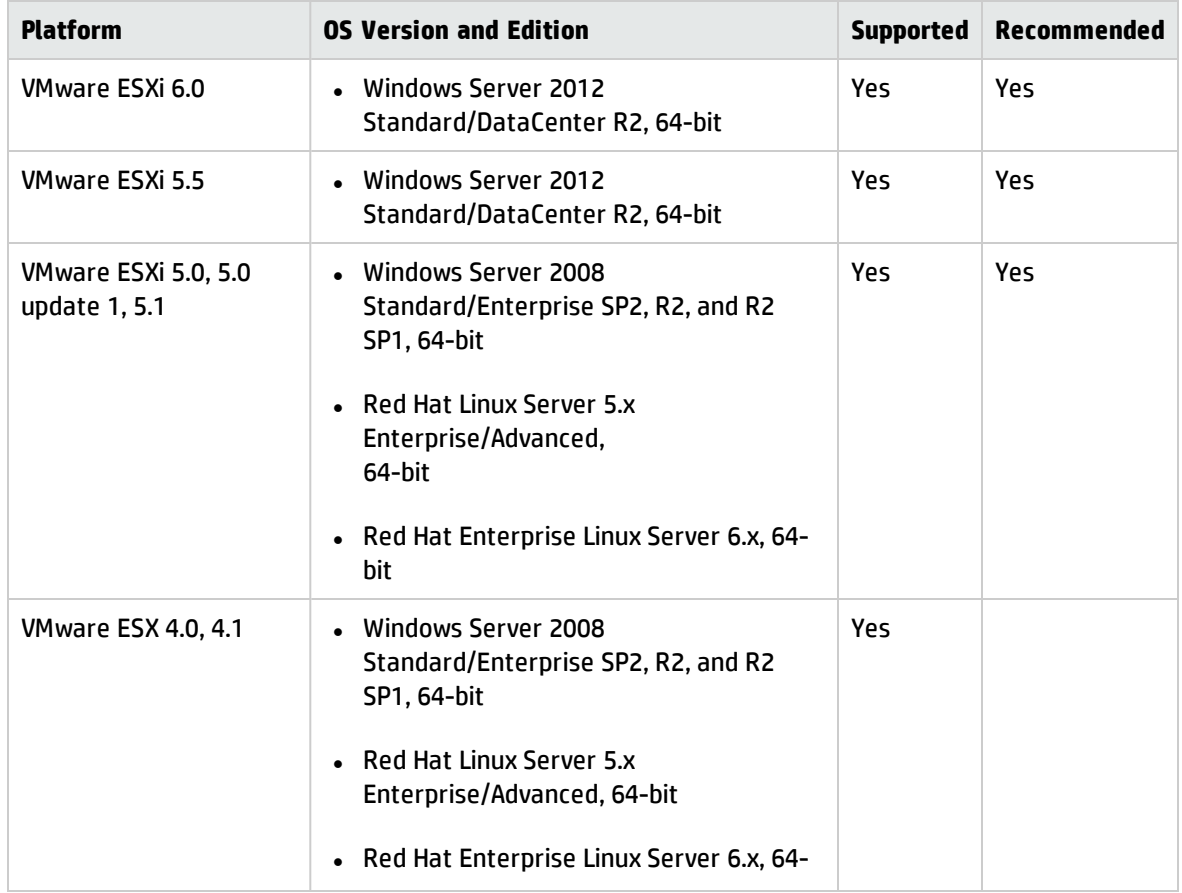

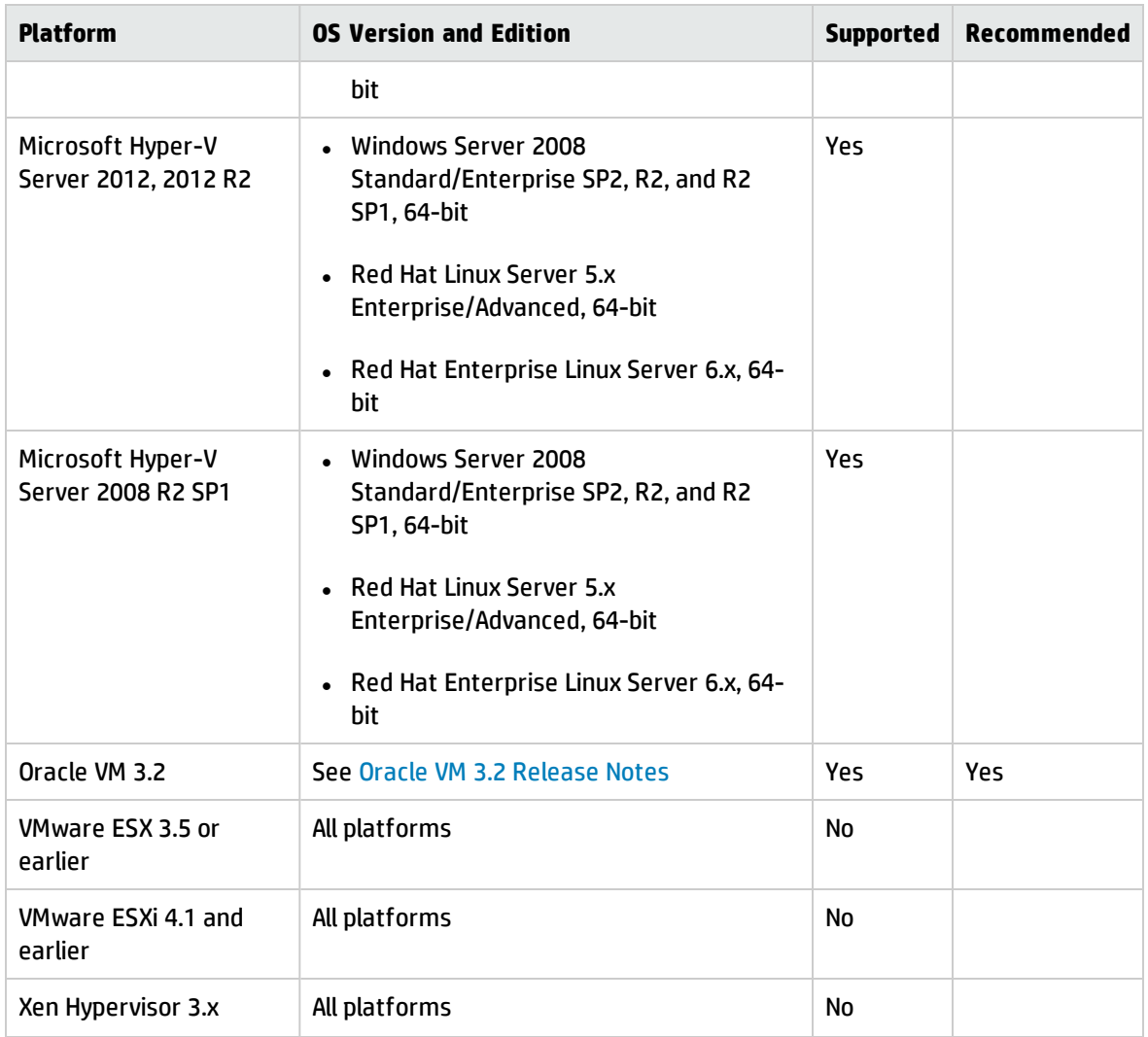

#### **Passive Discovery Integration**

HP Real User Monitor (HP RUM) version 9.20 or later must be installed on a separate server, and must be running and configured to integrate with a Data Flow Probe to run passive Just-In-Time discovery.

The HP RUM Installation can be downloaded from the HP Software Support Online Portal [\(https://softwaresupport.hp.com/\)](https://softwaresupport.hp.com/). Search for **Real User Monitor** under **Application Performance Management (BAC)**.

## <span id="page-20-0"></span>Universal Discovery Client Inventory Tools Software Requirements

The following table displays the software requirements for the Universal Discovery Client Inventory tools:

- SAI editor
- Viewer
- Analysis Workbench

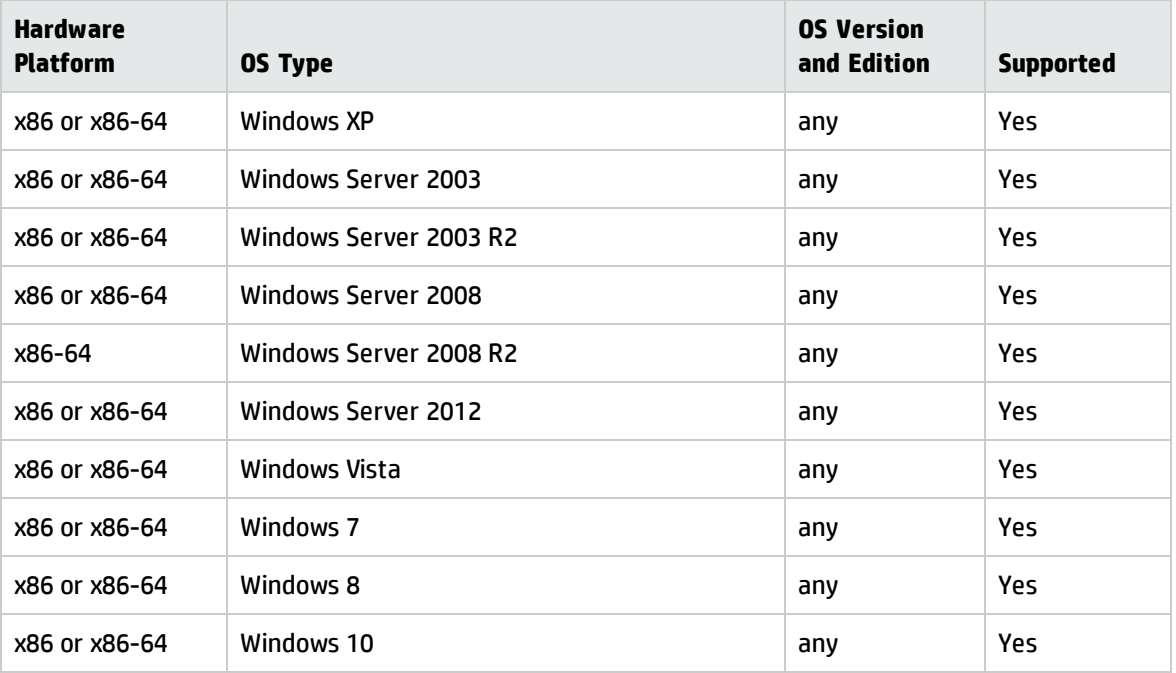

#### **Note:**

- It is not recommended to install the Inventory tools on the same computer that is running the Data Flow Probe due to potential file locking issues.
- When installing the Inventory Tools on a separate machine, the hardware requirements are a dual core CPU with a minimum speed of 1.5 Ghz and 4 GB of RAM

### <span id="page-21-0"></span>Store and Forward Server Support

The Store and Forward server is supported on the following operating systems and platforms:

### **Windows**

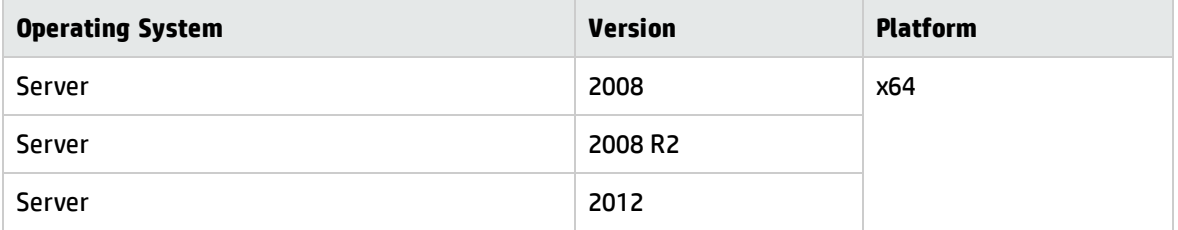

### **Linux**

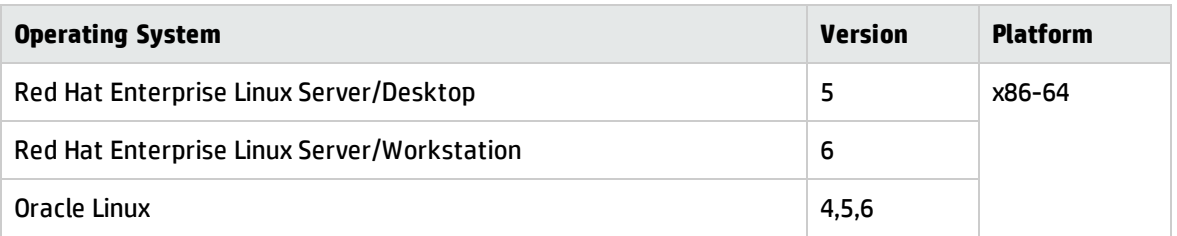

# <span id="page-22-0"></span>**Compatibility**

This section provides information about software and configurations that are not required, but which are compatible with Universal CMDB 10.22.

### <span id="page-22-1"></span>Languages

Universal CMDB 10.22 runs on systems with any of the following languages:

- German
- French
- Spanish
- Brazilian Portuguese
- Italian
- Dutch
- Russian
- Japanese
- Korean
- Simplified Chinese

Universal CMDB 10.22 is localized in the following languages

- German
- French
- Spanish
- Brazilian Portuguese
- Italian

Support Matrix Compatibility

- Dutch
- Russian
- Japanese
- Korean
- <span id="page-23-0"></span>• Simplified Chinese

### Internationalization Variances

<span id="page-23-1"></span>Universal CMDB 10.22 runs on all locales described in this document. There are no known variances.

### Virtualization Products

Universal CMDB and Universal Discovery 10.22 can be used with the following virtualization products:

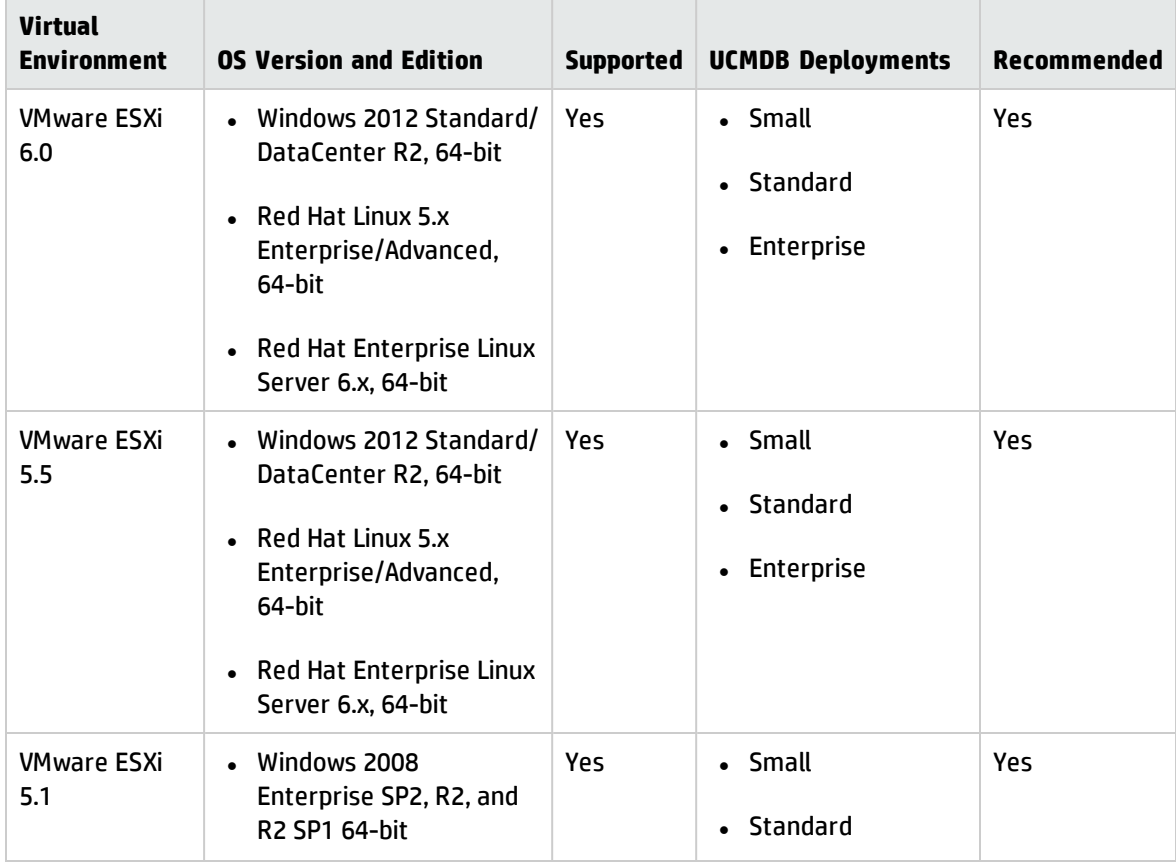

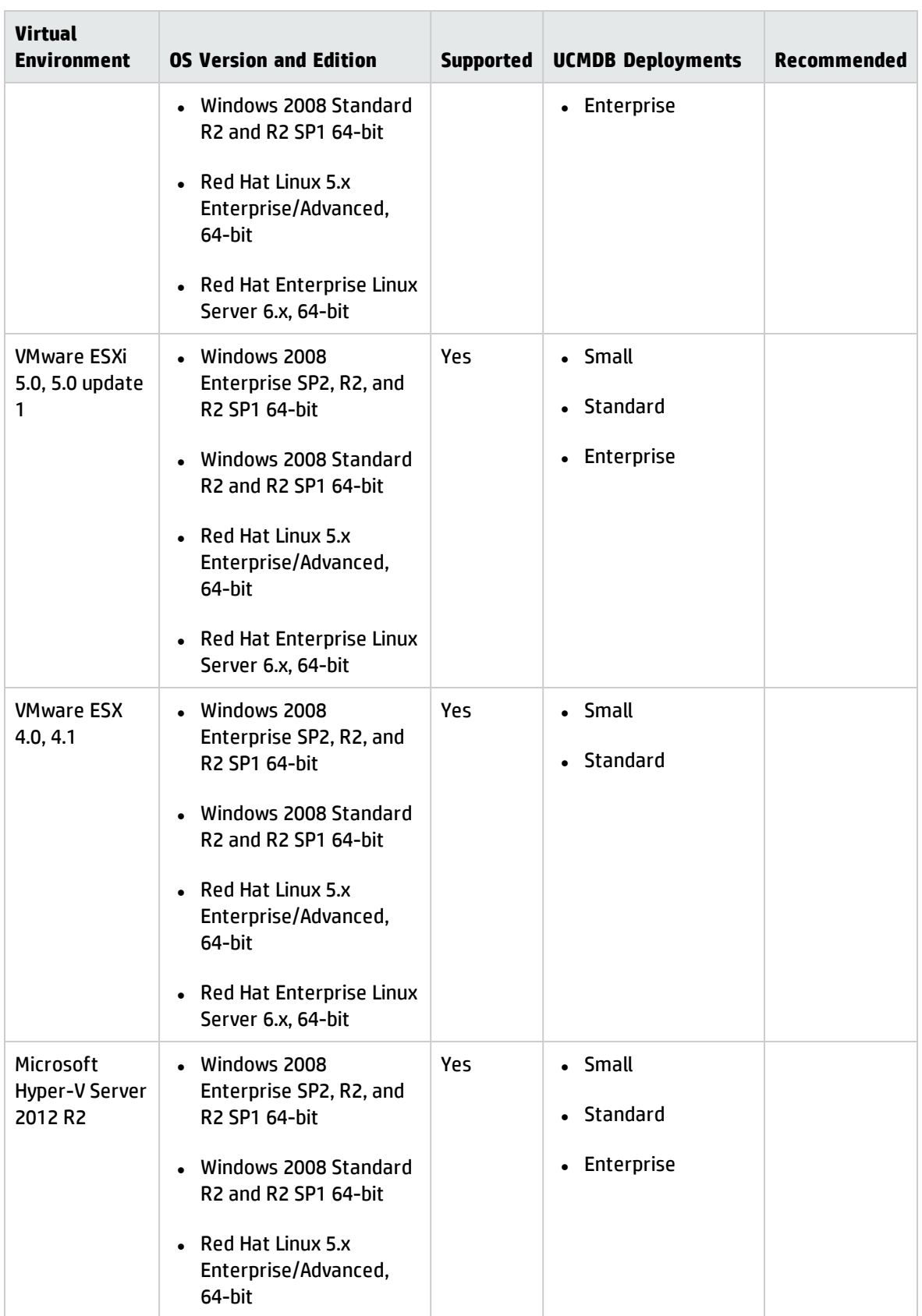

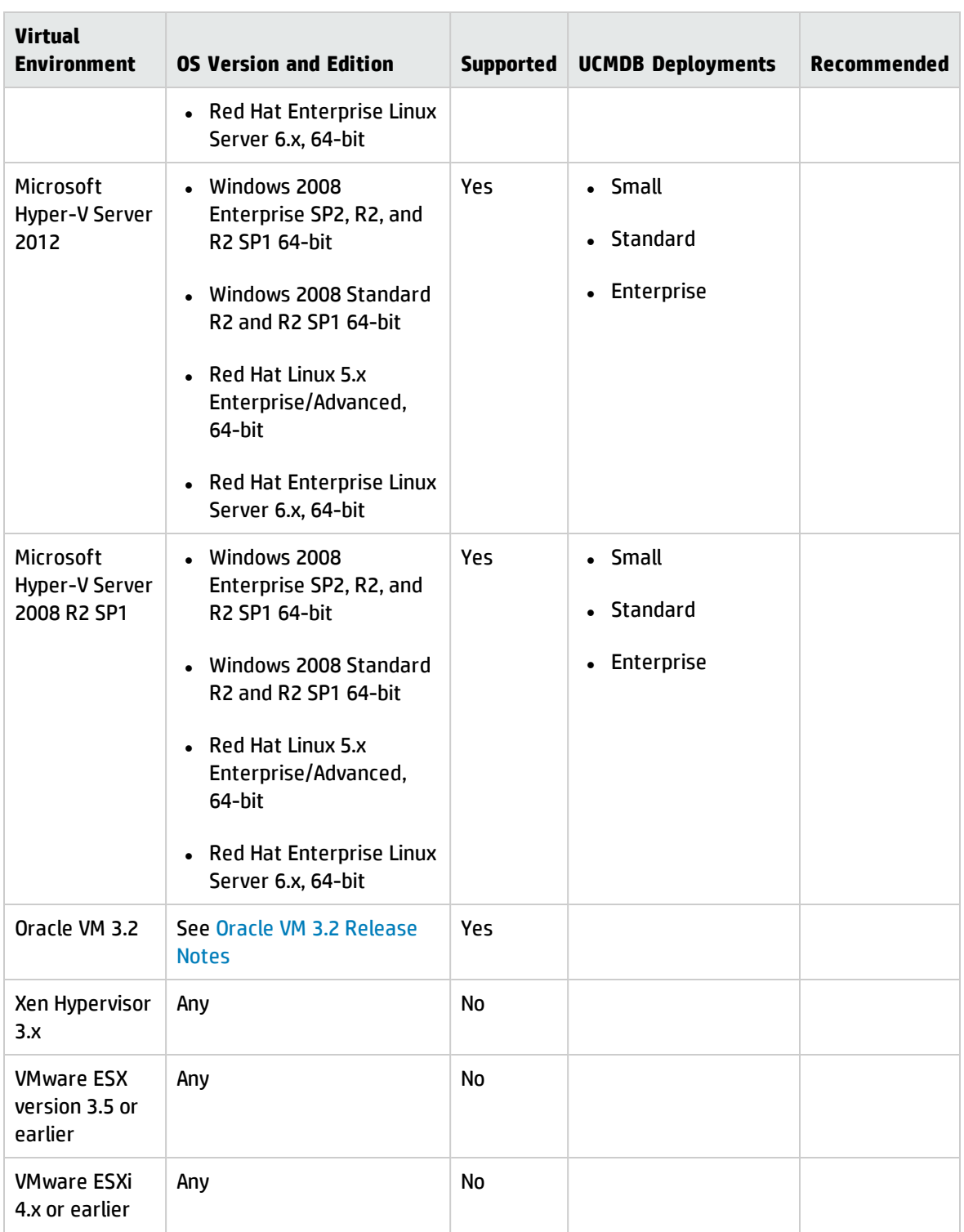

The following product has been tested to perform live migration of VMware ESXi virtual machines:

• VMware vSphere 5.5 vMotion

### <span id="page-26-0"></span>Recommendations for Deploying HP CMS System on the Virtual Machines

If virtual servers are being used for a production CMS system:

- 1. It is strongly recommended that you use physical hardware for UCMDB Database in production environments where performance is a concern. Deploying the UCMDB database on a virtual environment might run into performance issue.
- 2. Assign dedicated resources (such as vCPU, memory, and disk I/O) to a guest operating system that acts as a UCMDB and Probe Server.
- 3. Deploy all UCMDB Server HA deployment in the same virtualization resource pool.
- 4. Use the high performance storage (such like HP 3PAR) for UCMDB server (If the I/O is not good enough, with some user scenarios, such as SOLR full indexing, it might cause CPU high usage).

Hardware recommendations:

- 1. It is recommended to use the same number of vCPU and memory as recommended for physical deployment.
- <span id="page-26-1"></span>2. A Gigabit network card should be used.

### High-Availability Products

Universal CMDB 10.22 is compatible with the following high-availability products:

<sup>l</sup> The **F5 BIG-IP version 10.x** load balancer. (F5 BIG-IP version 11.x is also supported.)

For details on configuring the load balancer, refer to the High Availability section in the interactive *HP Universal CMDB Deployment Guide*.

If you are using a different load balancer, the configuration should be performed by a network administrator who has a wide knowledge about how to configure your load balancer, and similar principles should be applied.

**Note:** The load balancer used for High Availability must have the ability to insert cookies and must be able to do health checks ("keepalive").

## <span id="page-27-0"></span>HP Software Integrations

Information about HP software that integrates with Universal CMDB 10.22 can be found at the HP Software Support site. See HP Software [Integrations](https://softwaresupport.hp.com/web/softwaresupport/document/-/facetsearch/document/KM01663677) Catalog.

## <span id="page-27-1"></span>HP Software Coexistence

<span id="page-27-2"></span>No coexistence information for Universal CMDB 10.22 is available.

### Other Software Coexistence

<span id="page-27-3"></span>No coexistence information for Universal CMDB 10.22 is available.

## Server / Client Compatibility

<span id="page-27-4"></span>No compatibility information for older versions of Universal CMDB 10.22 clients or servers is available.

## Performance and Sizing

When planning capacity, among other issues, you should consider the ratio of managed nodes in your CMDB to node-related CIs. Node-related CIs include all CIs of types that are subclasses of Application Resource, Node Element, or Running Software.

The following table lists the number of node-related CIs you can discover for each managed node in your environment. This number depends on the size of your deployment and the number of managed nodes—the more managed nodes you maintain in the CMDB, the fewer node-related CIs you can discover for each managed node.

For example, in an Enterprise deployment, if you are running 134,400 managed nodes, you can discover 160 node-related CIs for each managed node. If you are running only 43,200 managed nodes, you can discover 500 resource CIs for each managed node.

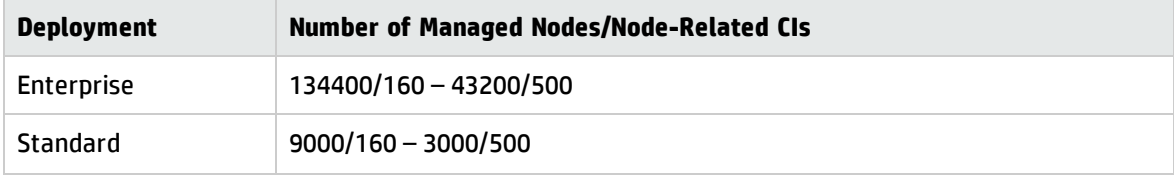

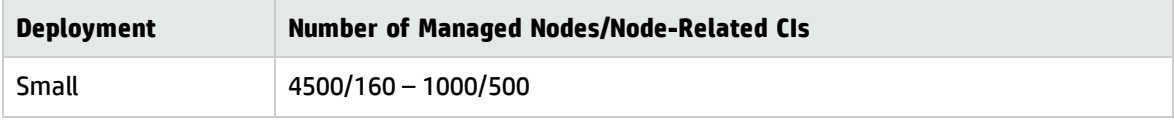

**Note:** The numbers in the table include only CIs and not relationships.

For more details about performance and sizing, see the *HP Universal CMDB Sizing Guide*.

## <span id="page-29-0"></span>Transparent Technology and Virtualization **Support**

In recent years, a number of "transparent" hardware and software technologies and virtualization solutions (such as Citrix, Microsoft Cluster Software, and VMware) have become increasingly prevalent. These solutions operate in the technology layers adjacent to the operating systems or, in some cases, as extensions of the operating systems. Similarly, database solutions offer transparent components as supported elements.

HP supports Universal CMDB running on operating systems and databases on particular platforms as described in the matrix above, not specific hardware and software configurations. HP will support Universal CMDB customers who run HP software products on supported operating systems and databases, irrespective of whether they are running transparent or virtualization solutions in their environment. HP does not support these transparent or virtualization technologies directly. Since the providers of these technologies support a set of certified operating systems and hardware, the customer and the providers of these technologies will be responsible for any interactions or issues that arise at the hardware or operating system layer as a result of their use.

HP will not require customers to re-create and troubleshoot every issue in a non-transparent environment; however, HP does reserve the right to request that its customers diagnose certain issues in a native certified operating system environment without the transparent technology. HP will only make this request when there is reason to believe that the environment is a contributing factor to the reported issue.

While Universal CMDB is expected to function properly with these transparent technologies in place, there may be performance implications, which can invalidate HP's typical sizing and recommendations. Analysis must be performed within the context of the specific application to be hosted in a virtual environment to minimize potential resource overload, which can have significant impact on performance and scalability, particularly under peak load.

## <span id="page-30-0"></span>Obsolescence Plans

As of August 2016 (2nd Edition), there are no plans to end support for any currently supported version of Universal CMDB.

To learn the obsolescence plans for previously released versions of Universal CMDB, go to:

<https://softwaresupport.hp.com/web/softwaresupport/obsolescence-migrations>

# <span id="page-31-0"></span>Change Log

The table below lists the changes to this document since the release of UCMDB version 10.01.

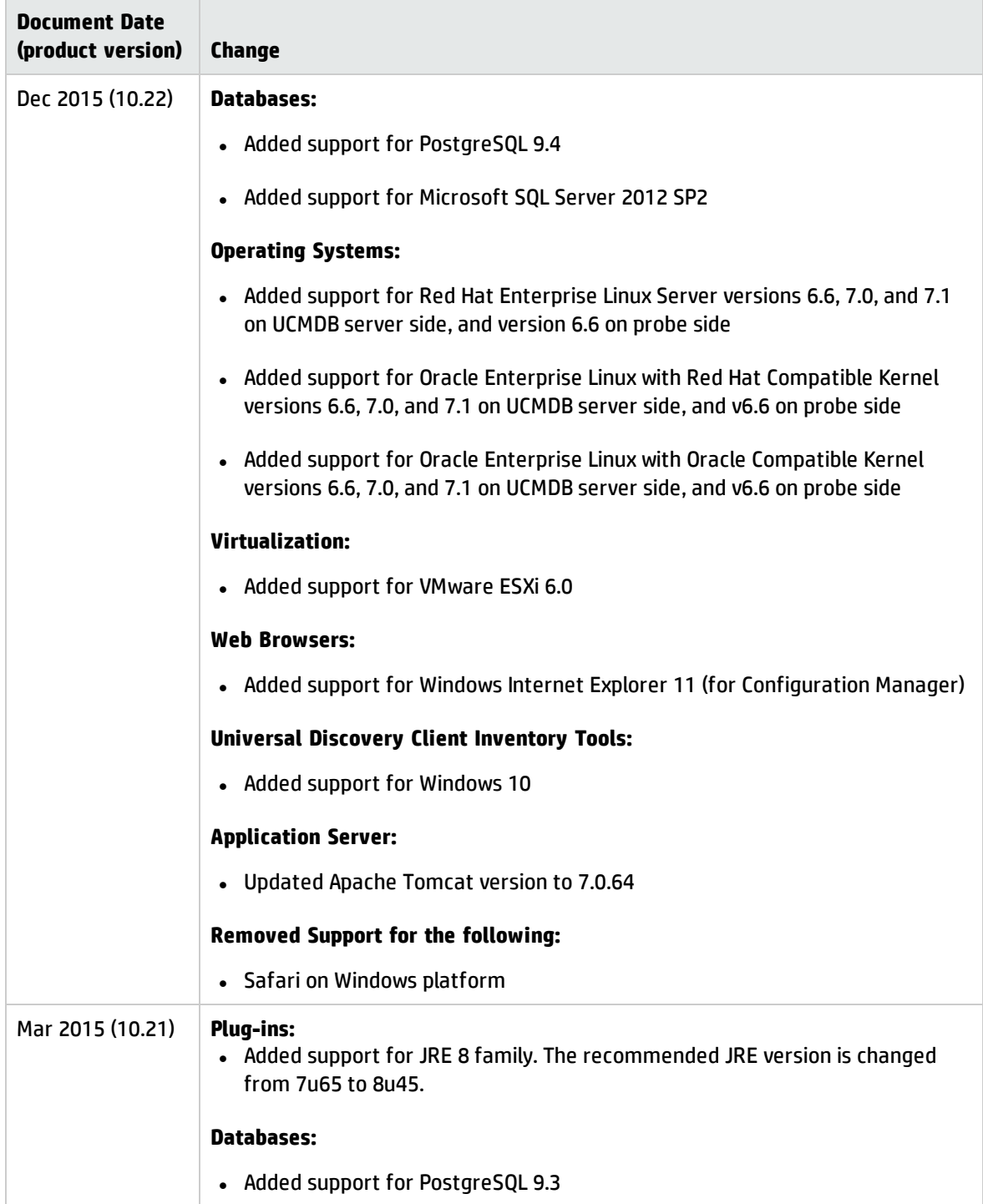

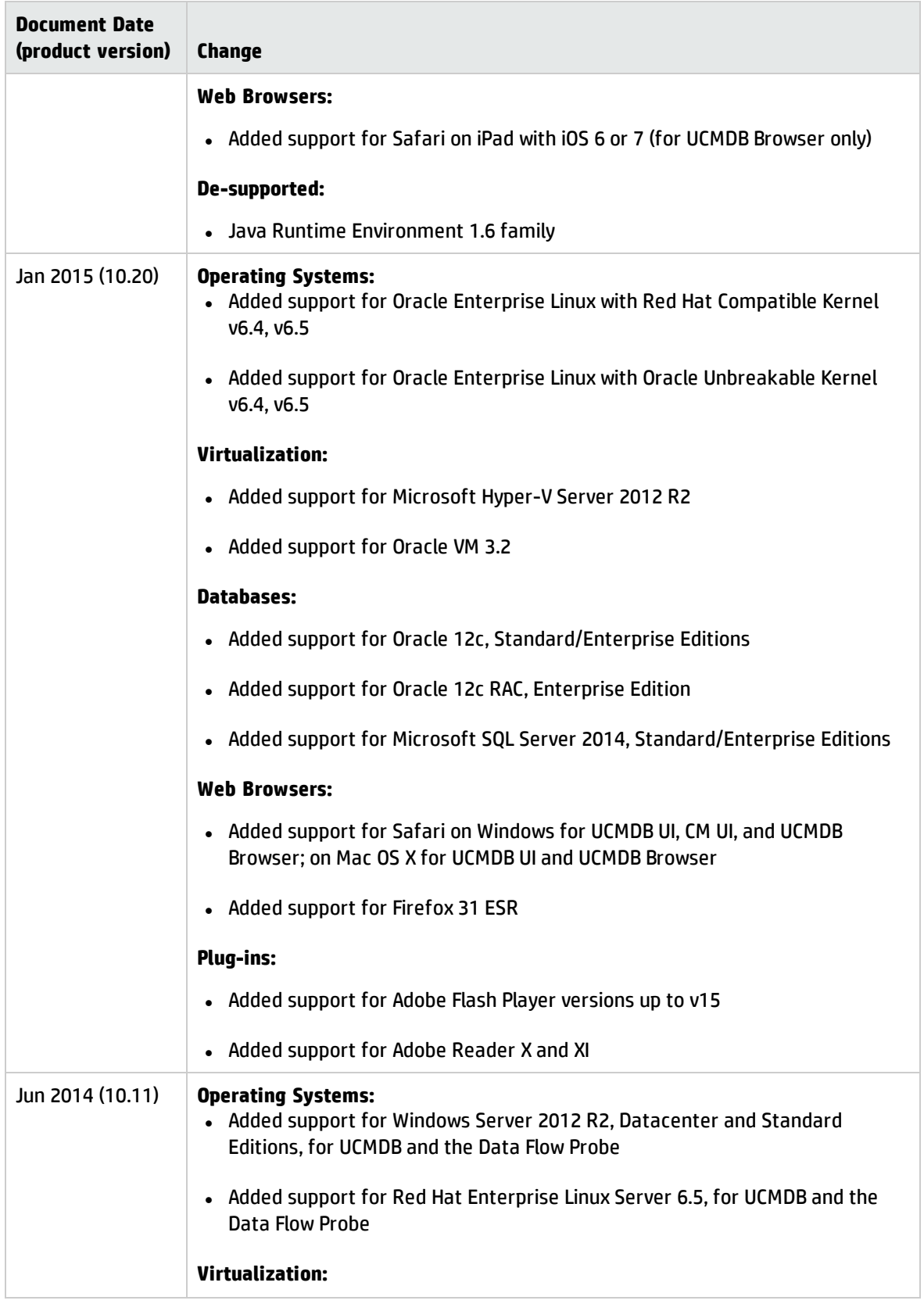

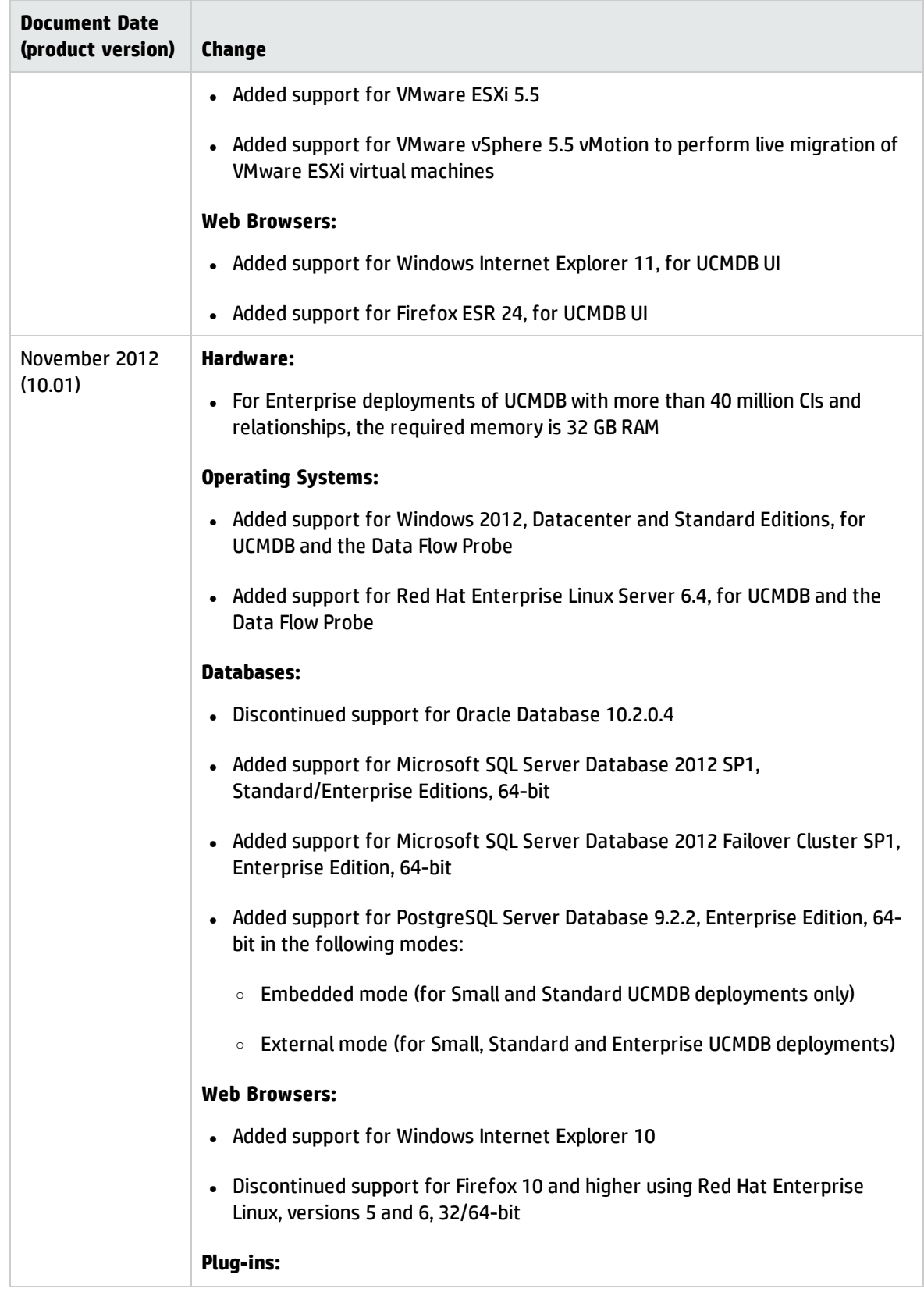

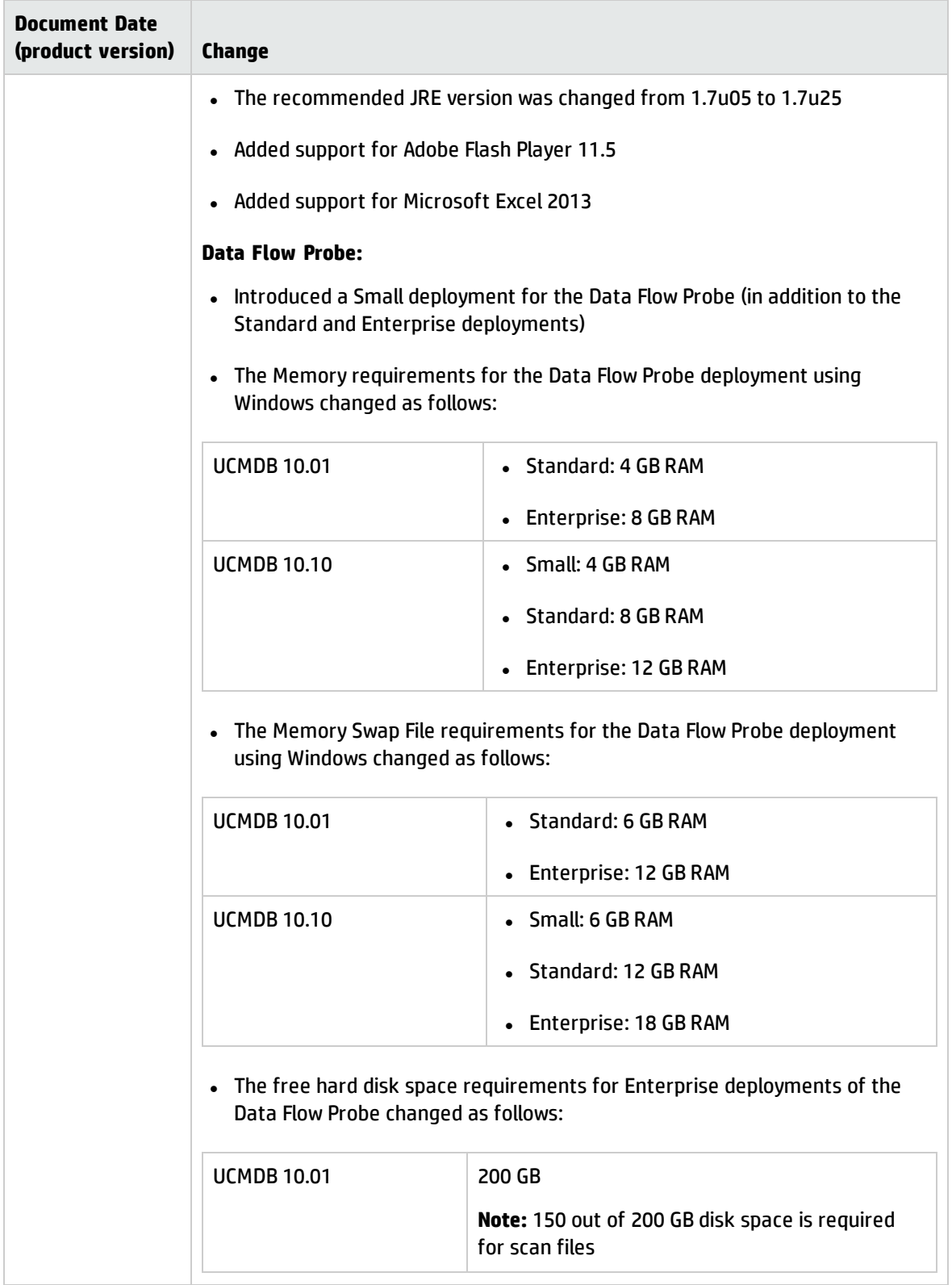

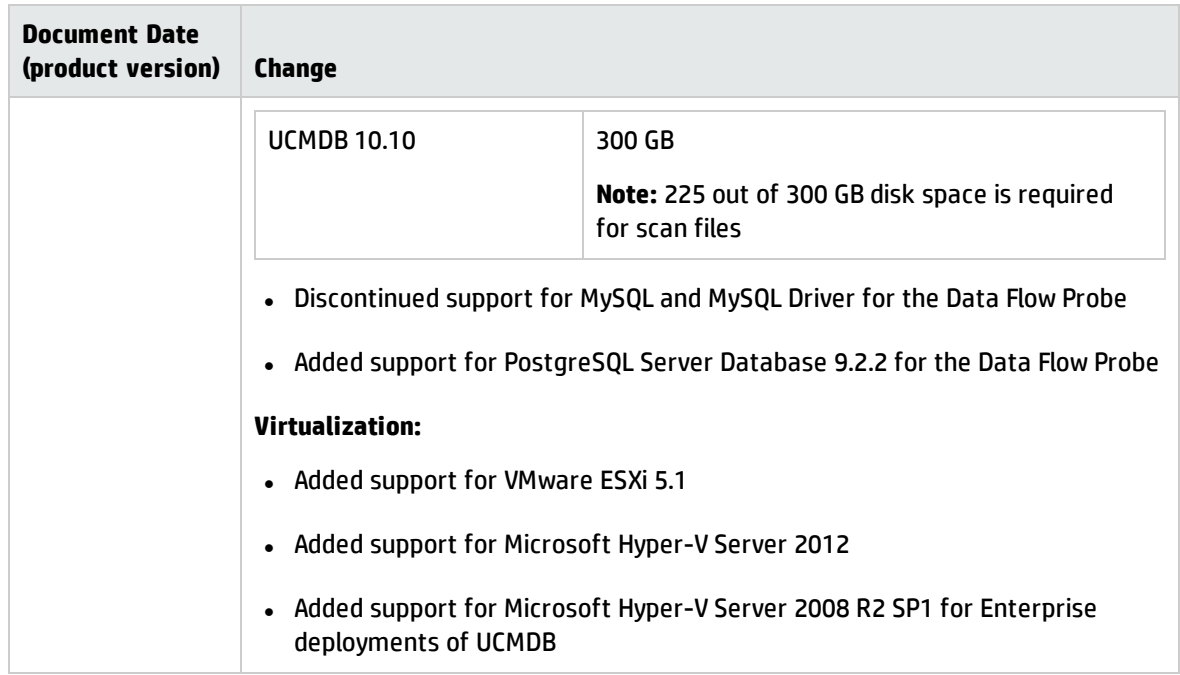

# <span id="page-36-0"></span>Send Documentation Feedback

If you have comments about this document, you can contact the [documentation](mailto:cms-doc@hpe.com?subject=Feedback on Support Matrix (Universal CMDB 10.22)) team by email. If an email client is configured on this system, click the link above and an email window opens with the following information in the subject line:

#### **Feedback on Support Matrix (Universal CMDB 10.22)**

Just add your feedback to the email and click send.

If no email client is available, copy the information above to a new message in a web mail client, and send your feedback to cms-doc@hpe.com.

We appreciate your feedback!